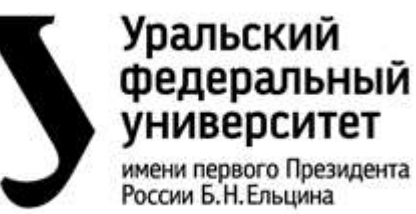

**Об общих принципах работы сервиса «Учет научных достижений» и формировании рейтинга научно-исследовательской деятельности обучающихся УрФУ**

**СМК-ПВД-6.1-01-13-2024 Экземпляр № 1 Стр. 1 из 31**

# УТВЕРЖДАЮ

Ректор

\_\_\_\_\_\_\_\_\_\_ В.А. Кокшаров  $\langle \cdots \rangle$  2024 г.

#### **ПОЛОЖЕНИЕ**

**Об общих принципах работы сервиса «Учет научных достижений» и формировании рейтинга научно-исследовательской деятельности обучающихся УрФУ**

# **СМК-ПВД-6.1-01-13-2024**

Версия 3

Дата введения:

Приказ № \_\_\_\_\_\_\_\_\_ от \_\_\_\_\_\_\_\_\_\_\_\_\_

Председатель Объединённого Университета г.

Подковыркин М. Н. \_\_\_\_\_\_\_\_\_\_\_\_\_\_\_\_\_\_\_\_\_\_

« »  $2024$  г.

СОГЛАСОВАНО Председатель Профсоюзной организации студентов (Союза студентов) Подковыркин М. Н.

\_\_\_\_\_\_\_\_\_\_\_\_\_\_\_\_\_\_\_\_\_\_  $\frac{1}{2024 \text{ r}}$  2024 г.

СОГЛАСОВАНО Принято на Ученом совете совета обучающихся Протокол № \_\_ от \_\_\_.\_\_\_\_\_.2024

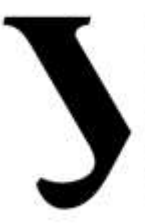

# **Уральский** федеральный университет

Министерство науки и высшего образования Российской Федерации. Федеральное государственное автономное образовательное учреждение высшего образования «Уральский федеральный университет имени первого Президента России Б.Н. Ельцина» (УрФУ)

имени первого Президента России Б.Н. Ельцина

**Об общих принципах работы сервиса «Учет научных достижений» и формировании рейтинга научно-исследовательской деятельности обучающихся УрФУ**

**СМК-ПВД-6.1-01-13-2024 Экземпляр № 1 Стр. 2 из 31**

2024

Уральский  $\blacktriangledown$ федеральный университет имени первого Президента России Б.Н. Ельцина

Министерство науки и высшего образования Российской Федерации. Федеральное государственное автономное образовательное учреждение высшего образования «Уральский федеральный университет имени первого Президента России Б.Н. Ельцина» (УрФУ)

**Об общих принципах работы сервиса «Учет научных достижений» и формировании рейтинга научно-исследовательской деятельности обучающихся УрФУ**

**СМК-ПВД-6.1-01-13-2024 Экземпляр № 1 Стр. 3 из 31**

#### **Содержание**

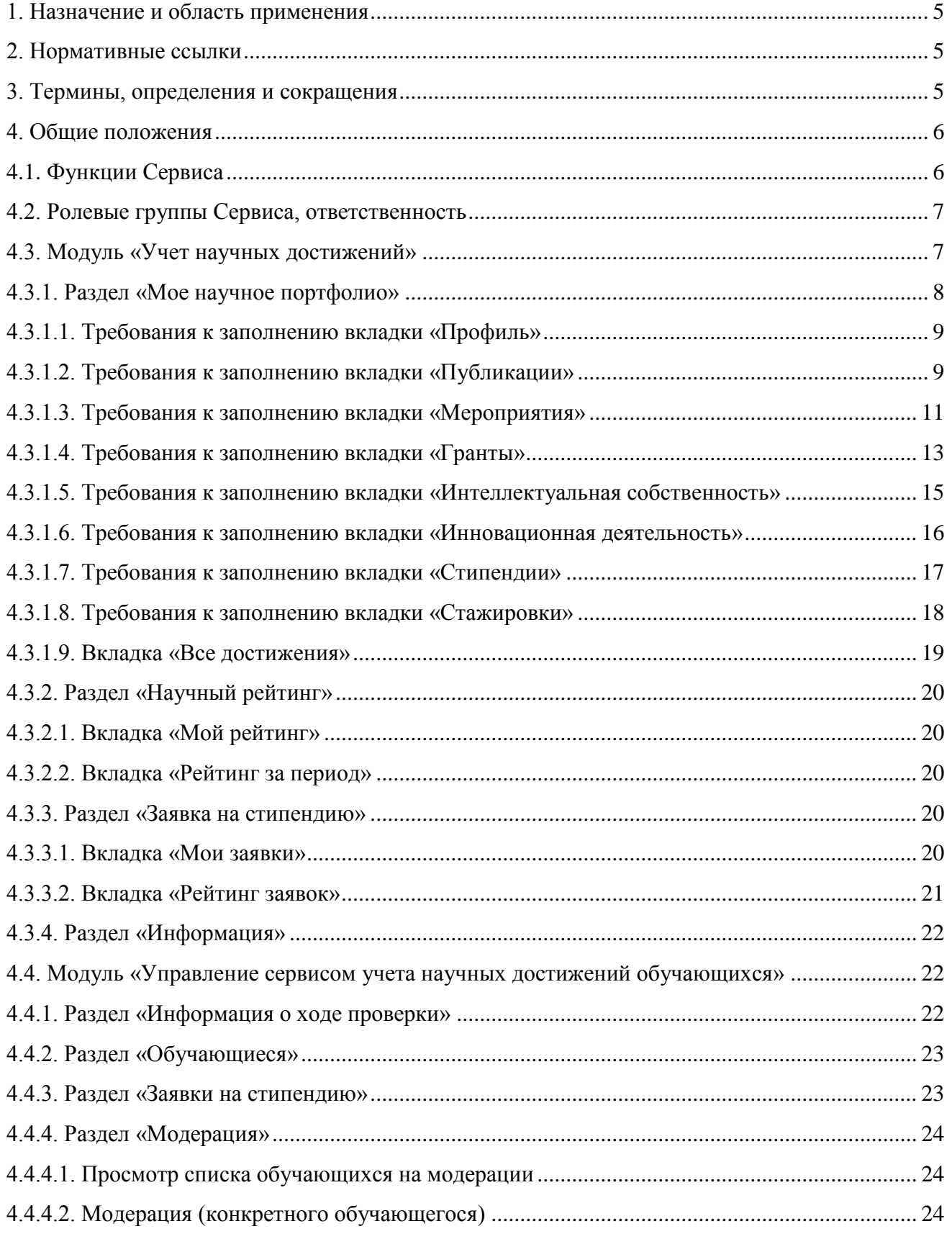

Уральский федеральный университет имени первого Президента России Б.Н. Ельцина

Министерство науки и высшего образования Российской Федерации. Федеральное государственное автономное образовательное учреждение высшего образования «Уральский федеральный университет имени первого Президента России Б.Н. Ельцина» (УрФУ)

**Об общих принципах работы сервиса «Учет научных достижений» и формировании рейтинга научно-исследовательской деятельности обучающихся УрФУ**

**СМК-ПВД-6.1-01-13-2024 Экземпляр № 1 Стр. 4 из 31**

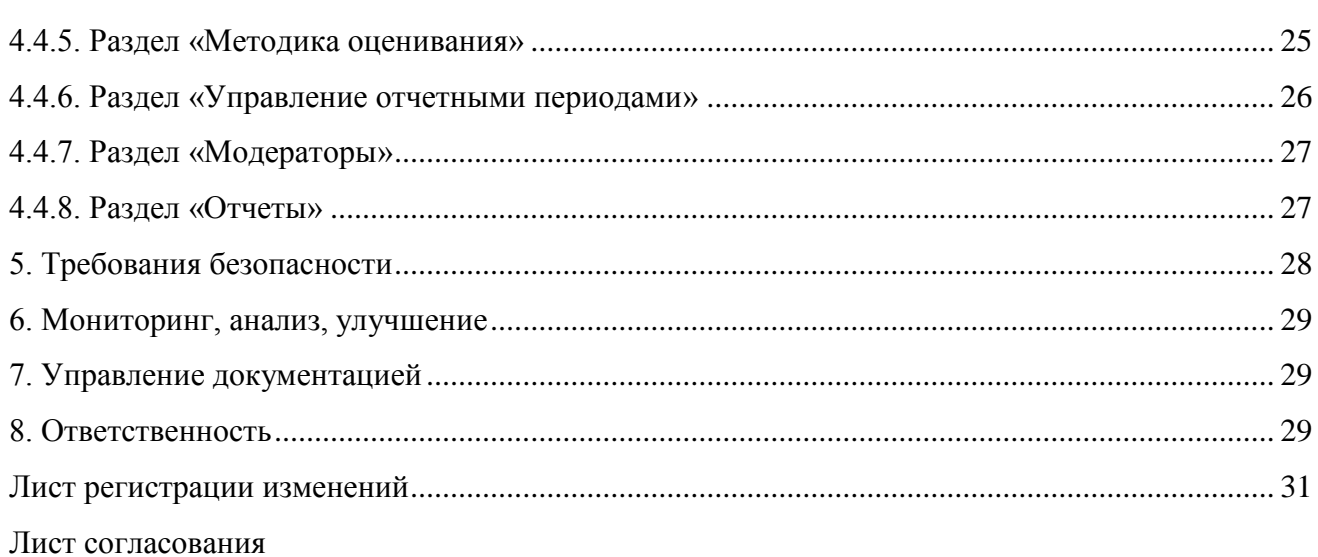

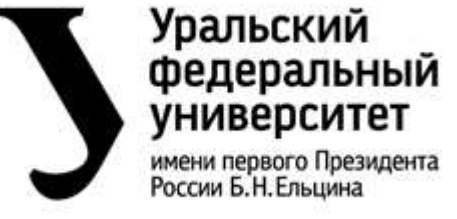

**Об общих принципах работы сервиса «Учет научных достижений» и формировании рейтинга научно-исследовательской деятельности обучающихся УрФУ**

**СМК-ПВД-6.1-01-13-2024 Экземпляр № 1 Стр. 5 из 31**

#### <span id="page-4-0"></span>**1. Назначение и область применения**

Настоящее положение определяет порядок сбора, модерации и хранения научных достижений, обучающихся УрФУ, а также содержит параметры для расчёта и начисления баллов на основании имеющихся у обучающихся научных достижений.

Требования настоящего положения обязательны для выполнения работниками Дирекции информационных технологий, Отдела молодежной науки и организации научных мероприятий, членами Совета молодых ученых УрФУ, обучающимися и иными работниками университета*.*

#### <span id="page-4-1"></span>**2. Нормативные ссылки**

Настоящее положение разработано с учетом следующих нормативных документов:

‒ Положения об ИТ-сервисе «Учет научных достижений»;

‒ Положение «О личном кабинете студента iStudent.urfu.ru»;

‒ Положение об информационной системе «Личный кабинет сотрудника», утвержденное приказом ректора «О вводе в опытную эксплуатацию информационной системы «Личный кабинет сотрудника»» № 494/03 от 25.05.2017 г.;

‒ ГОСТ Р 7.60-2003 «Издания. Основные виды, термины и определения» от 25.11.2003 г.

‒ ГОСТ Р 7.0.83-2013 «Электронные издания. Основные виды и выходные сведения». Применяется с 01.03.2014 г.

‒ Регламент предоставления доступа в информационную систему «Личный кабинет сотрудника», утвержденный ректором от 01.09.2016 и введенный приказом «О введение в действие Регламента предоставления доступа в информационную систему «Личный кабинет сотрудника» №684/03 от 09.09.2016.

#### <span id="page-4-2"></span>**3. Термины, определения и сокращения**

**ВАК –** высшая аттестационная комиссия РФ.

**ФСИ –** Фонд содействия инновациям.

**ОМНиОНМ** – отдел молодежной науки и организации научных мероприятий.

**ДИТ** – дирекция информационных технологий.

**УДиОВ -** Управление по делопроизводству и общим вопросам.

**Высокорейтинговый журнал** – журналы и сборники материалов конференций, индексируемые в базах данных Scopus и (или) Web of Science.

**Web of Science (WoS)** – мультидисциплинарная аналитическая реферативная база журнальных статей, научных конференций, монографий.

**Scopus** – библиографическая и реферативная база данных и инструмент для отслеживания цитируемости статей, опубликованных в научных изданиях.

**РИНЦ** – библиографическая база данных научных публикаций российских учёных и Индекс цитирования научных статей.

**Научное издание** – издание, содержащее результаты теоретических и (или) экспериментальных исследований, прошедшее редакционно-издательскую обработку, имеющее выходные сведения, а также научно подготовленные к публикации памятники культуры и исторические документы.

**Соавторы** – физические лица, создавшие произведение совместным творческим трудом, признаются соавторами независимо от того, образует ли такое произведение неразрывное целое или состоит из частей, каждая из которых имеет самостоятельное значение.

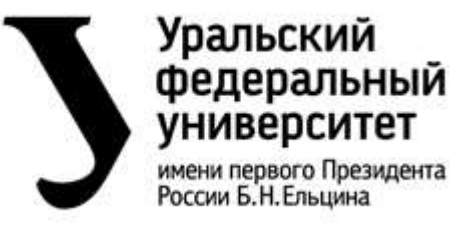

**Об общих принципах работы сервиса «Учет научных достижений» и формировании рейтинга научно-исследовательской деятельности обучающихся УрФУ**

**СМК-ПВД-6.1-01-13-2024 Экземпляр № 1 Стр. 6 из 31**

**Очное участие –** участие обучающегося в научном мероприятии с выступлением или презентацией работы (оффлайн или онлайн формате, если мероприятие проводится посредством Интернет-ресурсов).

**Заочное участие** – участие обучающегося в научном мероприятии без выступления или презентации работы.

**Пользователи** – работники и обучающиеся университета.

**Обучающиеся** – лица, зачисленные в установленном порядке в учебное заведение для получения высшего образования по определенной образовательной программе высшего образования (бакалавриат, специалитет, магистратура и аспирантура).

**Научный руководитель** – научно-педагогический работник университета.

**Администратор сервиса** – работники ДИТ.

**Администратор** – работники университета в соответствии с распоряжением проректора по науке.

**Модератор** – работники УрФУ, назначаемые распоряжением начальника ОМНиОНМ.

**Аудитор** – работники УрФУ, назначаемые распоряжением начальника ОМНиОНМ.

**Научное достижение** – результат, полученный обучающимся при занятии научной деятельностью.

**Карточка научного достижения** – форма добавления сведений о достижении.

**Сбор заявок** – сбор заявок обучающихся на участие в различных стипендиальных и иных конкурсных программах, осуществляемый администратором при помощи сервиса.

**Научный рейтинг** – список обучающихся, ранжированный по убыванию суммарного балла за все виды научных достижений в установленный период.

**Стипендиальный рейтинг** – список обучающихся, подавших заявку на участие в конкурсе на получение стипендии, ранжированный по убыванию суммарного балла за научные достижения в установленный период, в соответствии с регламентирующим документом.

**УрФУ, университет** – федеральное государственное автономное образовательное учреждение высшего образования «Уральский федеральный университет имени первого Президента России Б.Н. Ельцина».

#### <span id="page-5-0"></span>**4. Общие положения**

#### <span id="page-5-1"></span>**4.1. Функции Сервиса**

‒возможность обучающихся вести свое научное портфолио, сохранять информацию о научных достижениях;

‒выгрузка полного портфолио научной активности в PDF формате;

‒подача заявок обучающимися;

‒возможность осуществлять сбор заявок;

‒возможность автоматического начисления баллов за научные достижения после утверждения модератором;

‒формирование различных видов рейтингов обучающихся в режиме реального времени;

‒поиск портфолио по ФИО обучающегося;

‒поиск достижений по ключевым словам;

‒формирование и выгрузка отчетов;

‒интеграция с информационными системами.

### **Системные требования**

Сервис функционирует в инфраструктуре Личного кабинета.

Клиентская часть – веб-интерфейс, обеспечивающий доступ к сервису через веб-браузер (Microsoft Internet Explorer версии 11.0 и выше, Mozilla Firefox версии 38, Chrome 43 и выше).

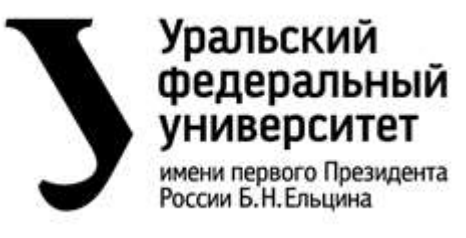

**Об общих принципах работы сервиса «Учет научных достижений» и формировании рейтинга научно-исследовательской деятельности обучающихся УрФУ**

**СМК-ПВД-6.1-01-13-2024 Экземпляр № 1 Стр. 7 из 31**

#### <span id="page-6-0"></span>**4.2. Ролевые группы Сервиса, ответственность**

Ответственными за предоставление, обновление информации о Сервисе является ОМНиОНМ, отвечающий за:

‒формирование функциональных требований к Сервису и продвижение Сервиса;

‒мониторинг успеваемости и эффективности;

‒формирование и предоставление периодической и годовой отчетности.

Ответственность за техническое сопровождение Сервиса несет Дирекция информационных технологий, обеспечивающая:

‒интеграцию Сервиса с личным кабинетом студента;

‒предоставление необходимых вычислительных ресурсов для функционирования Сервиса;

‒обеспечение непрерывного функционирования серверных компонентов Сервиса: мониторинг параметров функционирования серверных компонентов Сервиса и ИТокружения; резервного копирования; проведение регламентных работ на ИТ-инфраструктуре;

‒развитие Сервиса в соответствии с функциональными требованиями;

‒обеспечение технической поддержки Сервиса в режиме 8/5 (в рабочее время) и доступность инструкций пользователя.

#### **Роли:**

**Администратор Сервиса** создает ролевые группы, настраивает права доступа для ролевых групп.

**Администратор** устанавливает сроки сбора заявок, задает отчетные периоды. Вводит в систему список Модераторов и Аудиторов с обязательным указанием института (по основному месту работы). Просматривает, выгружает сводные отчеты в соответствии с п. 4.5 настоящего Положения.

**Аудитор** просматривает информацию о результатах научной деятельности своего института.

**Модератор** верифицирует данные, внесенные пользователем в карточку научного достижения. После утверждения достижения, Модератор лишается возможности просмотра данной карточки.

**Научный руководитель** просматривает информацию о результатах научной деятельности закрепленных за ним обучающихся, формирует отчет.

**Обучающийся** заполняет портфолио, загружает ссылки и подтверждающие материалы. Участвует в сборе заявок. Отслеживает в режиме реального времени начисление баллов по своему профилю, позицию в рейтинге, общую сводную рейтинговую таблицу.

В соответствии с ролевыми группами базовый функционал Сервиса включает следующие модули:

‒«Учет научных достижений»;

‒«Управление учетом научных достижений».

#### <span id="page-6-1"></span>**4.3. Модуль «Учет научных достижений»**

Данный модуль предназначен для пользователей сервиса – Обучающихся УрФУ. Основные функции модуля:

‒поддержка ввода/редактирования информации по научной активности обучающихся;

‒предоставление пользователям сводной таблицы научных достижений с возможностью экспорта данных в PDF;

‒ предоставление возможности отслеживать позицию в различных рейтингах с детализацией по личным достижениям;

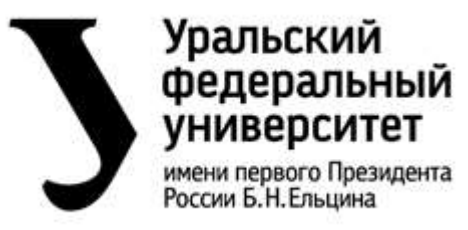

**Об общих принципах работы сервиса «Учет научных достижений» и формировании рейтинга научно-исследовательской деятельности обучающихся УрФУ**

**СМК-ПВД-6.1-01-13-2024 Экземпляр № 1 Стр. 8 из 31**

‒предоставление возможности участия в сборе заявок.

Модуль «Учет научных достижений» содержит следующие разделы (рис.1):

‒«Мое научное портфолио»

‒«Научный рейтинг»

‒«Заявки на стипендию»

‒«Информация».

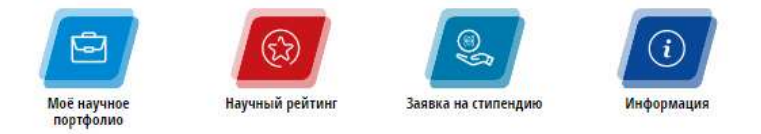

*Рисунок 1. Интерфейс сервиса «Учет научных достижений»*

# <span id="page-7-0"></span>**4.3.1. Раздел «Мое научное портфолио»**

Раздел имеет девять вкладок:

‒Профиль;

‒Публикации;

‒Мероприятия;

‒Гранты;

‒Интеллектуальная собственность;

‒Инновационная деятельность;

‒Стипендии;

‒Стажировки;

‒Все достижения.

Элементы управления карточек включают в себя следующие кнопки:

«Добавить» – открывает пустую карточку научного достижения, доступную для заполнения;

«Сохранить» – позволяет сохранить все внесенные в карточку научного достижения данные и/или изменения;

«Редактировать» – открывает ранее созданную карточку научного достижения для корректировки внесенные данных. Кнопка перестает быть активной после:

‒отправки достижения на проверку модератору;

‒утверждения данного достижения;

«Отправить на проверку» – позволяет отправить карточку научного достижения на проверку модератору;

«Удалить» – позволяет полностью удалить карточку научного достижения из системы. Кнопка перестает быть активной после:

‒отправки достижения на проверку модератору;

‒утверждения данного достижения;

«Просмотр» – позволяет открыть утвержденную карточку для просмотра.

«Назад к списку» – позволяет вернуться к списку достижений без сохранения данных и/или изменений.

Состояния карточек научных достижений:

‒«Черновик» – достижение сохранено в системе, но не отправлено на проверку. Достижения с данным статусом видны только обучающемуся;

‒«На проверке» – достижение ожидает проверки модератором;

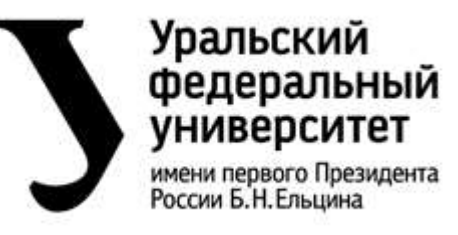

**Об общих принципах работы сервиса «Учет научных достижений» и формировании рейтинга научно-исследовательской деятельности обучающихся УрФУ**

**СМК-ПВД-6.1-01-13-2024 Экземпляр № 1 Стр. 9 из 31**

‒«Подтверждено» – достижение утверждено модератором;

‒«Отклонено» – достижение не утверждено модератором. Для просмотра причины отклонения, необходимо зайти в карточку научного достижения и ознакомиться с комментарием модератора.

Начисление баллов происходит после утверждения научного достижения модератором.

Обучающийся имеет право подать запрос на отклонение того или иного утвержденного научного достижения для внесения изменений в карточку научного достижения. Запрос подается в свободной форме в письменном виде на почту ОМНиОНМ.

#### <span id="page-8-0"></span>**4.3.1.1. Требования к заполнению вкладки «Профиль»**

Данная вкладка предназначена для введения и хранения общих сведений об Обучающемся, которые включают в себя:

ФИО научного руководителя;

ссылки на личный профиль обучающегося в различных наукометрических системах.

Вкладка заполняется Обучающимся при наличии данной информации.

#### <span id="page-8-1"></span>**4.3.1.2. Требования к заполнению вкладки «Публикации»**

Данная вкладка предназначена для создания, редактирования, просмотра, хранения и удаления сведений о публикационной активности обучающегося. Заполняется Обучающимся и верифицируется Модератором.

| Параметры карточки   | Значение, порядок ввода                                                      |  |  |
|----------------------|------------------------------------------------------------------------------|--|--|
| мероприятия          |                                                                              |  |  |
| Название работы*     | Полное название публикации на русском или английском языках                  |  |  |
| Тип публикации*      | Монография                                                                   |  |  |
|                      | Статья Scopus, Wos                                                           |  |  |
|                      | Статья ВАК                                                                   |  |  |
|                      | Статья РИНЦ                                                                  |  |  |
|                      | Статья в других изданиях                                                     |  |  |
|                      | Материалы конференции Scopus, Wos                                            |  |  |
|                      | Материалы конференции РИНЦ                                                   |  |  |
|                      | Материалы конференции прочее                                                 |  |  |
|                      | Учебно-методическое издание                                                  |  |  |
| Сведения об издании* | Название журнала, номер выпуска (тома), страницы с публикацией               |  |  |
|                      | (номер статьи) ИЛИ сведения о сборнике материалов                            |  |  |
| Год издания*         | Год выпуска сборника/журнала                                                 |  |  |
| Дата индексации*     | РИНЦ,<br>публикаций, индексируемых<br>Для<br>опубликованных<br>$\mathbf{B}$  |  |  |
|                      | высокорейтинговых журналах - дата появления на соответствующей               |  |  |
|                      | платформе или изменение статуса индексации.                                  |  |  |
|                      | Для статей ВАК и публикаций в прочих изданиях - дата выпуска                 |  |  |
|                      | сборника.                                                                    |  |  |
|                      | Для материалов конференций прочее - дата окончания мероприятия или           |  |  |
|                      | дата подписи сборника в печать.                                              |  |  |
| Количество авторов*  | Общее число авторов (включая обучающегося)                                   |  |  |
| Список соавторов     | Соавторов следует указывать в виде "Фамилия И.О."                            |  |  |
| Доп. информация      | Вводится пользователем при необходимости                                     |  |  |
| <b>DOI</b> /Ссылка*  | публикаций в высокорейтинговых<br>журналах:<br>ЛЛЯ<br>ссылка<br>$\mathbf{B}$ |  |  |
|                      | соответствующие базы на публикацию или профиль, в котором есть               |  |  |

*Таблица 1 Структура карточки публикация*

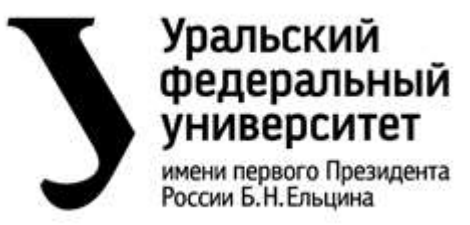

**Об общих принципах работы сервиса «Учет научных достижений» и формировании рейтинга научно-исследовательской деятельности обучающихся УрФУ**

**СМК-ПВД-6.1-01-13-2024 Экземпляр № 1 Стр. 10 из 31**

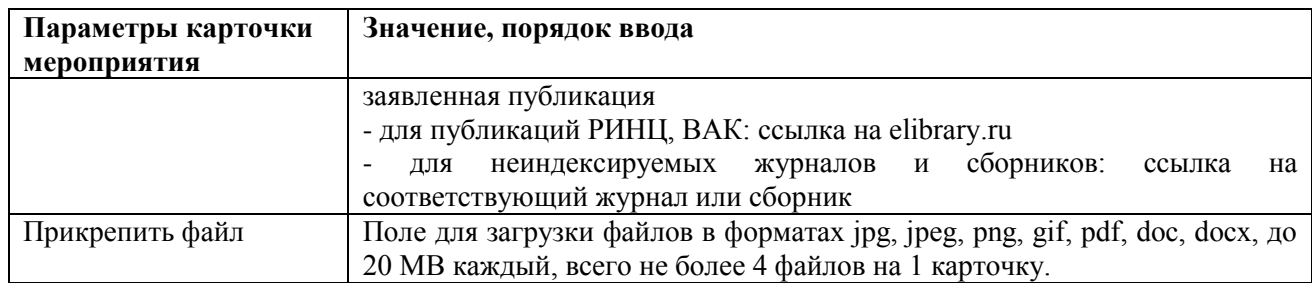

\*Поле, обязательное для заполнения.

Расчёт баллов за публикации:

 ( ) 

Баллы за публикации за отчетный период суммируются:

$$
B_{\text{n.66m}} = B_{\text{n1}} + B_{\text{n2}} + \dots + B_{\text{n2}}
$$

Для подсчета баллов следует использовать утвержденные нормы (табл. 2).

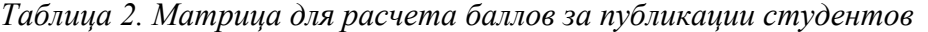

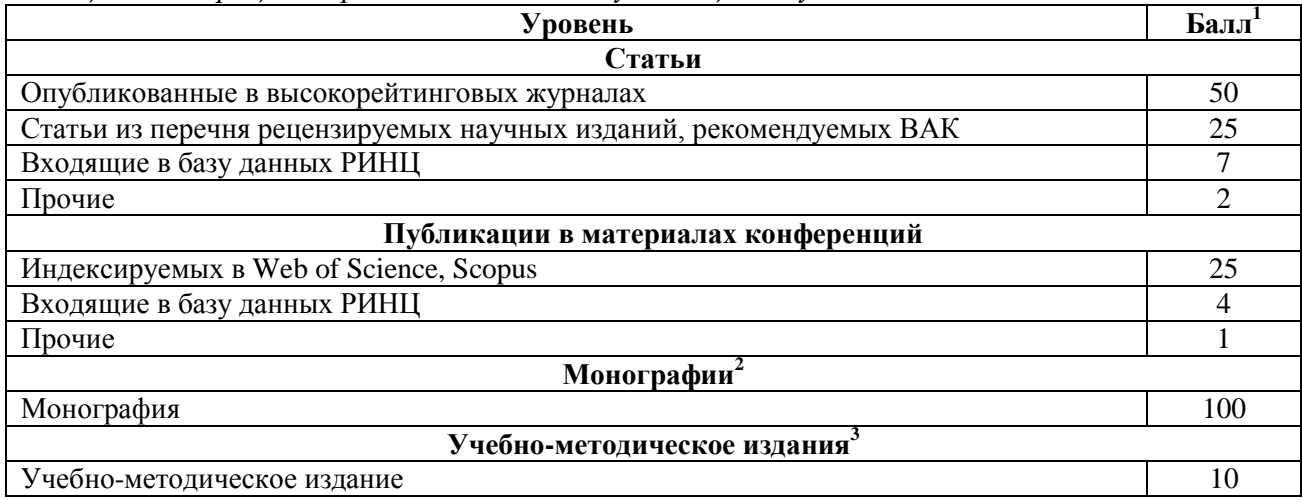

В качестве подтверждающих документов учитываются: DOI, URL (ссылка на публикацию в соответствующей базе данных и/или журнале, сборник)<sup>4</sup>, выпуск журнала или сборник материалов, в котором размещена заявляемая публикация<sup>5</sup>.

В системе не учитываются:

1

<sup>1</sup> *При наличии соавторов баллы делятся на общее число авторов*

<sup>2</sup> *Монография должна соответствовать требованиям Положения «О требованиях к научным монографиям, подлежащим стимулированию». Количеством авторов монографии является общее число авторов всей монографии.*

<sup>3</sup> *Учебно-методическое издание должно соответствовать Положению «о Порядке присвоения грифа Методического совета УрФУ учебным печатным издания».*

*<sup>4</sup> Для публикаций Scopus/WoS возможно указание ссылки на профиль пользователя, в котором размещена заявляемая публикация. Для публикаций Scopus/WoS, РИНЦ указание ссылки на публикацию в соответствующей базе данных является обязательным.*

<sup>5</sup> *Электронная или печатная копия. Титульный лист с библиографическим описанием, оглавление и страницы с публикацией.*

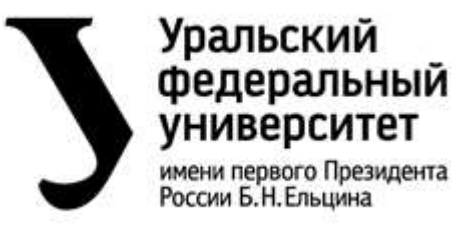

**Об общих принципах работы сервиса «Учет научных достижений» и формировании рейтинга научно-исследовательской деятельности обучающихся УрФУ**

**СМК-ПВД-6.1-01-13-2024 Экземпляр № 1 Стр. 11 из 31**

‒публикации, размещенные на ресурсах, не попадающих под определение «Научное издание», в том числе: статьи в популярных изданиях, блогах, социальных сетях;

-не опубликованные материалы, гарантом издания которых являются справки, письма и иные документы за подписью уполномоченного лица.

### <span id="page-10-0"></span>**4.3.1.3. Требования к заполнению вкладки «Мероприятия»**

Данная вкладка предназначена для создания, редактирования, просмотра, хранения и удаления сведений об участии в конкурсах, соревнованиях, конференциях и других научных мероприятиях. Заполняется Обучающимся и верифицируется Модератором.

| $-$ , $-$ , $-$ , ,<br>Параметры карточки | Значение, порядок ввода                                            |
|-------------------------------------------|--------------------------------------------------------------------|
| мероприятия                               |                                                                    |
| Название мероприятия*                     | Полное название мероприятия на русском или английском языках       |
| Тип мероприятия*                          | Конференция                                                        |
|                                           | Научный семинар                                                    |
|                                           | Конкурс                                                            |
|                                           | Конкурс научных работ и ВКР                                        |
|                                           | Соревнование                                                       |
|                                           | Хакатон                                                            |
|                                           | Кейс-чемпионат                                                     |
|                                           | Конкурс/соревнование профессионального мастерства                  |
|                                           | Олимпиада                                                          |
| Тип участия*                              | Организатор                                                        |
|                                           | Участник                                                           |
|                                           | Гость/Слушатель                                                    |
| Форма участия*                            | Очное                                                              |
|                                           | Заочное                                                            |
| Полученные награды*                       | Имеются                                                            |
|                                           | Отсутствуют                                                        |
| Уровень*                                  | Университетский                                                    |
|                                           | Городской                                                          |
|                                           | Региональный                                                       |
|                                           | Всероссийский                                                      |
|                                           | Международный                                                      |
| Дата начала мероприятия                   | Вводится пользователем в соответствии с подтверждающим             |
|                                           | документом                                                         |
| Дата окончания мероприятия*               | Вводится пользователем в соответствии с подтверждающим             |
|                                           | документом                                                         |
| Место проведения *                        | Страна, город                                                      |
| Название работы                           | Указывается название публикации/доклада (при наличии)              |
| Дополнительная информация                 | Вводится пользователем при необходимости                           |
| Прикрепить файл                           | Поле для загрузки файлов в форматах jpg, jpeg, png, gif, pdf, doc, |
|                                           | docx, до 20 M                                                      |
|                                           | В каждый, всего не более 4 файлов на 1 карточку.                   |

*Таблица 3. Структура карточки мероприятие*

\*Поле, обязательное для заполнения.

Расчет баллов за участие обучающегося в научных мероприятиях:

$$
B_{M} = B_{M1} + B_{M2} + \dots + B_{Mn}
$$

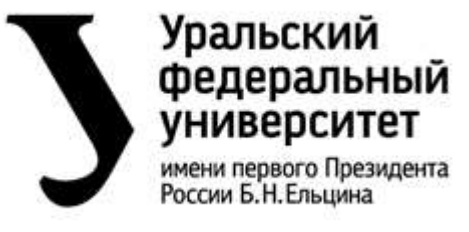

**Об общих принципах работы сервиса «Учет научных достижений» и формировании рейтинга научно-исследовательской деятельности обучающихся УрФУ**

**СМК-ПВД-6.1-01-13-2024 Экземпляр № 1 Стр. 12 из 31**

Для подсчета баллов следует использовать утвержденные в положении нормы (табл. 4).

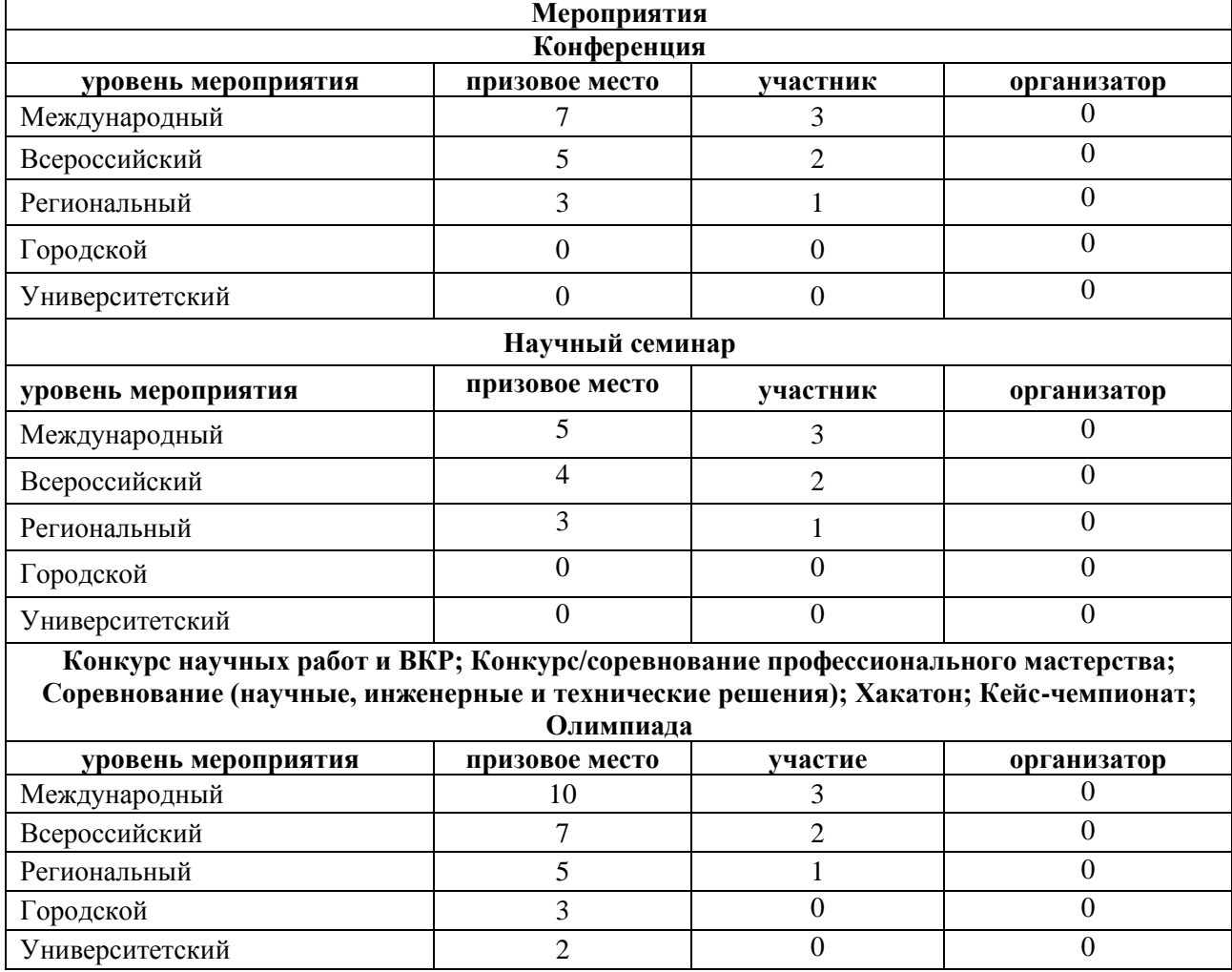

*Таблица 4. Матрица для расчета баллов за участия обучающихся в научных мероприятиях*

Таблица представлена для мероприятий с типом участия «Очное». Заочное участие в мероприятии оценивается в 0 баллов. Участие с типом «Гость/слушатель» оценивается в 0 баллов.

Участие в научном мероприятии учитывается 1 раз вне зависимости от количества представленных докладов. Если в рамках мероприятия проводятся дополнительные мероприятия (конкурс, круглый стол и т.д.) то они учитываются только при наличии отдельных регламентирующих документов, в которых обозначены цели, задачи, требования к работам, порядок предоставления работ, критерии оценки, сроки проведения.

В качестве подтверждающих документов учитываются:

‒ Призовое место: копия диплома, грамоты или иного документа, подтверждающего занятое место. К наградам относятся следующие призы и звания: диплом/грамота/сертификат победителя; диплом/грамота/сертификат 1,2,3 степени/1,2,3 место; диплом/грамота/сертификат лауреата; диплом/грамота/сертификат лауреата 1,2,3 степени/1,2,3 место; диплом/грамота/сертификат призера 1,2,3 степени/1,2,3 место; диплом/грамота/сертификат за победу в номинации; диплом/грамота/сертификат Гранпри; диплом/грамота/сертификат за лучший доклад.

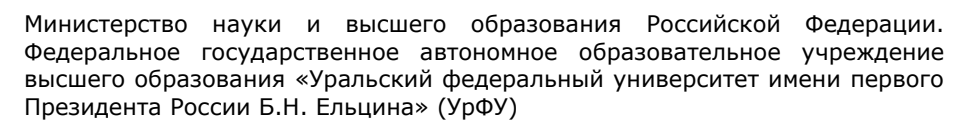

имени первого Президента России Б.Н. Ельцина

федеральный **VHИВерситет** 

Уральский

**Об общих принципах работы сервиса «Учет научных достижений» и формировании рейтинга научно-исследовательской деятельности обучающихся УрФУ**

**СМК-ПВД-6.1-01-13-2024 Экземпляр № 1 Стр. 13 из 31**

‒ Участие: копия сертификата/грамоты/диплом участника, справка об участии или иного документа, подтверждающего участие в мероприятии; программа мероприятия. При отсутствии в документе, подтверждающем участие в мероприятии, названия работы/доклада, дополнительно необходимо приложить программу мероприятия или сборник материалов мероприятия.

‒ Организатор: копия приказа о проведении мероприятия, в котором утвержден состав организационного комитета; копия сертификата, благодарственного письма или грамоты с указанием роли участия в мероприятии и официальный документ, в котором указано, что роль из сертификата, благодарственного письма или грамоты входит в состав организационного комитета (организаторов мероприятия)

В качестве подтверждающего документа не учитываются: статьи, тезисы, презентации докладов, фотографии с мероприятий, фотографии бейджей, фотографии билетов, пригласительные письма, скриншоты переписки из мессенджеров, социальных сетей, электронных писем и других источников.

В системе не учитываются:

‒ популяризирующие мероприятия;

‒ обучающие, учебные, методические мероприятия;

‒ курсы повышения квалификации и дополнительного профессионального образования;

‒ спортивные соревнования, творческие конкурсы, конкурсы социальных проектов, переводчиков, эссе и иные конкурсы и соревнования;

‒ турниры, игры, челленджи, квесты, слэмы;

- мероприятия, организатором которых являются ресурсы, не вызывающие доверия<sup>6</sup>. Ресурс считается не вызывающим доверия в случае соответствия 2 или более критериям из следующих:

> - ресурсы, на платформах которых научные мероприятия проводятся чаще 1 раза в месяц по одной тематике;

- ресурсы, организующие мультидисциплинарные мероприятия;

- ресурсы, взимающие средства за оформление документов, подтверждающих факт участия;

- ресурсы, позволяющие генерировать документы, подтверждающие факт участие в мероприятии;

- ресурсы, проводящие мероприятия без установленных сроков проведения;

- ресурсы, предоставляющие документы, подтверждающие факт участия, в режиме реального времени;

- ресурсы, взимающие средства за каждую страницу публикации.

#### <span id="page-12-0"></span>**4.3.1.4. Требования к заполнению вкладки «Гранты»**

Данная вкладка предназначена для создания, редактирования, просмотра, хранения и удаления сведений об участии в качестве руководителя или исполнителя в различных грантовых программах. Заполняется Обучающимся и верифицируется Модератором.

**.** 

<sup>6</sup> *Перечень обновляется при выявлении новых ресурсов на заседании Экспертной комиссии. Ссылка на актуальный перечень публикуется в сервисе «Учет научных достижений» в разделе «Информация».*

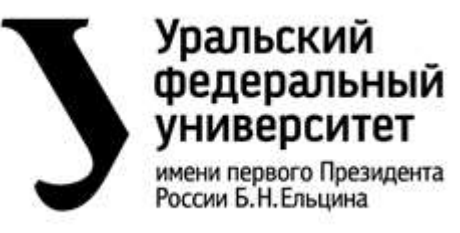

**Об общих принципах работы сервиса «Учет научных достижений» и формировании рейтинга научно-исследовательской деятельности обучающихся УрФУ**

**СМК-ПВД-6.1-01-13-2024 Экземпляр № 1 Стр. 14 из 31**

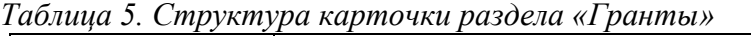

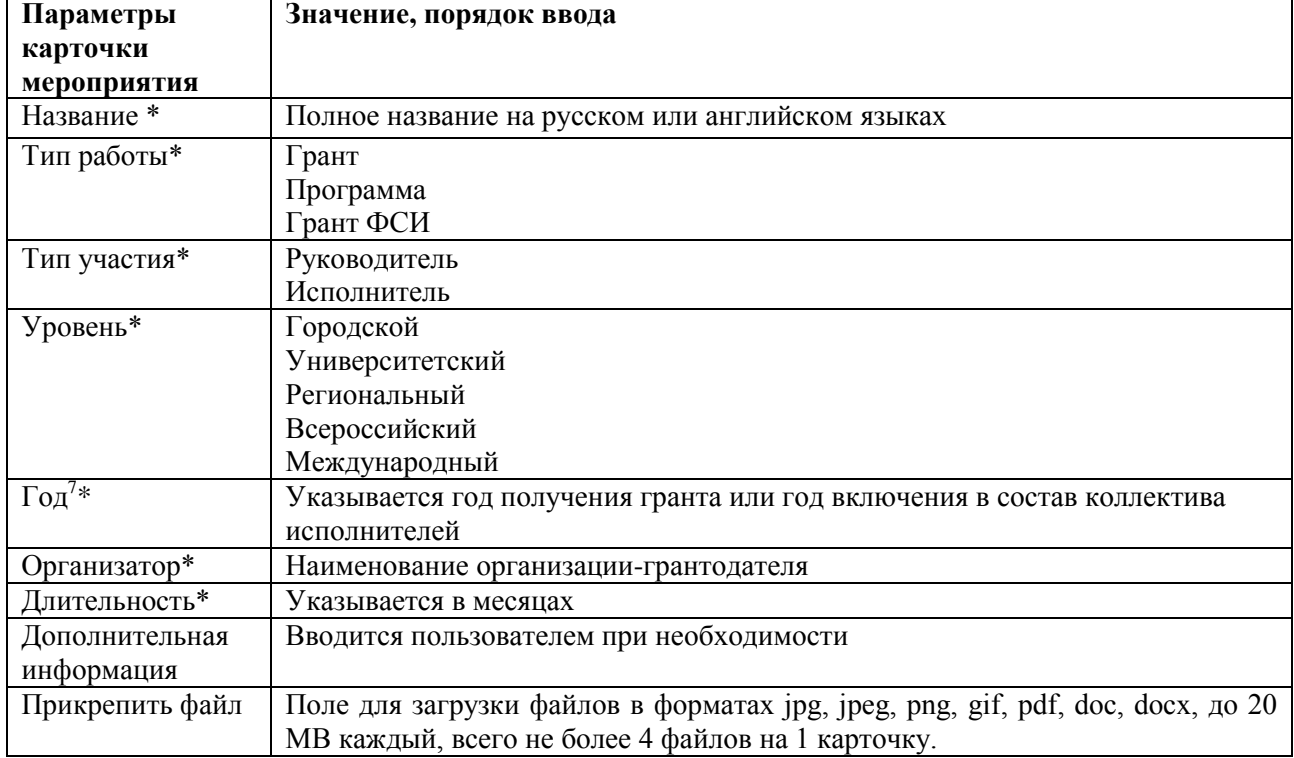

\*Поле, обязательное для заполнения.

Расчет баллов за участие в грантах:

$$
B_{r} = B_{r1} + B_{r2} + \dots + B_{rn}
$$

Для подсчета баллов следует использовать утвержденные в положении нормы (табл. 6).

| Тип достижения                                                                | Балл |  |  |
|-------------------------------------------------------------------------------|------|--|--|
| Участие в выполнении научно-исследовательских грантов в качестве руководителя |      |  |  |
| Международный грант/ Программа (НИОКР)                                        | 50   |  |  |
| Всероссийский грант/ Программа (НИОКР)                                        | 30   |  |  |
| Региональный грант/ Программа (НИОКР)                                         | 15   |  |  |
| Университетский грант/Программа (НИОКР)                                       |      |  |  |
| Городской грант/Программа (НИОКР)                                             |      |  |  |
| Грант ФСИ                                                                     | 15   |  |  |
| Участие в выполнении научно-исследовательских грантов в качестве исполнителя  |      |  |  |
| Международный грант/ Программа (НИОКР)                                        | 10   |  |  |
| Всероссийский грант/ Программа (НИОКР)                                        | 8    |  |  |
| Региональный грант/ Программа (НИОКР)                                         | 6    |  |  |
| Университетский грант/Программа (НИОКР)                                       |      |  |  |
| Университетский грант/Программа (НИОКР)                                       |      |  |  |

*Таблица 6. Матрица для расчета баллов в разделе «Гранты»*

**.** 

<sup>7</sup> *Если грант рассчитан на несколько лет, то информация вносится и учитывается только 1 раз*

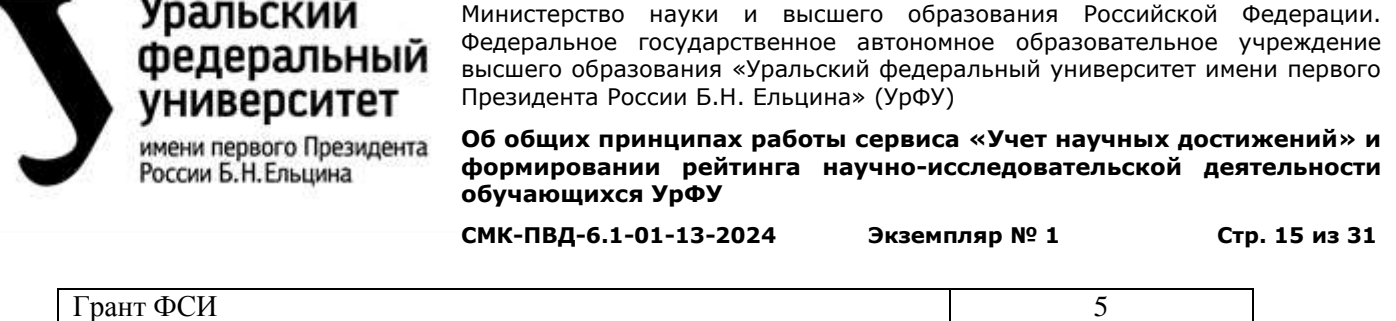

В качестве подтверждающего документа учитываются: приказ о создании временных научных/рабочих коллективов/групп; скриншоты из информационных систем с перечислением участников коллектива и статусом заявки; договора гражданско-правового характера с организацией, предоставившей грант (без паспортных данных); копия сертификата победителя грантового конкурса.

В системе не учитываются гранты: находящиеся в статусе «Заявка подана»; финансирующие проведение социальных, творческих, просветительских и иных проектов.

#### <span id="page-14-0"></span>**4.3.1.5. Требования к заполнению вкладки «Интеллектуальная собственность»**

Данная вкладка предназначена для создания, редактирования, просмотра, хранения и удаления сведений о получении обучающимся документов, подтверждающих права интеллектуальной собственности на различные объекты. Заполняется Обучающимся и верифицируется Модератором.

| Параметры карточки   | Значение, порядок ввода                                                  |
|----------------------|--------------------------------------------------------------------------|
| мероприятия          |                                                                          |
| Название*            | Полное название объекта на русском или английском языках                 |
| Тип (максимальный    | Международный патент                                                     |
| балл)*               | Патент РФ на изобретение                                                 |
|                      | Патент РФ на полезную модель                                             |
|                      | Патент на селекционное достижение                                        |
|                      | Свидетельство о регистрации программ для ЭВМ, Базы данных,               |
|                      | Топологии интегральных микросхем                                         |
|                      | Промышленный образец                                                     |
|                      | Свидетельство на товарный знак                                           |
|                      | Свидетельство о регистрации секрета производства (ноу-хау)               |
| Дата подачи заявки   | Вводится пользователем                                                   |
| Дата выдачи*         | Вводится пользователем                                                   |
| Номер свидетельства* | Номер свидетельства о государственной регистрации объекта                |
|                      | интеллектуальной собственности                                           |
| Количество авторов*  | Общее число авторов, включая обучающегося                                |
| Список авторов       | Вводится пользователем. Соавторов следует указывать в виде               |
|                      | "Фамилия И.О."                                                           |
| Дополнительная       | Вводится пользователем при необходимости                                 |
| информация           |                                                                          |
| Прикрепить файл      | Поле для загрузки файлов в форматах jpg, jpeg, png, gif, pdf, doc, docx, |
|                      | до 20 МВ каждый, всего не более 4 файлов на 1 карточку.                  |

*Таблица 7. Структура карточки интеллектуальной собственности*

\*Поле, обязательное для заполнения.

Расчёт баллов за объекты интеллектуальной собственности:

$$
B_{nci} = \frac{T \text{ип (максимальный балл)i \overline{06mee число авторовi
$$

Баллы за интеллектуальную собственность за отчетный период суммируются:

$$
B_{\text{HC.06III}} = B_{\text{HC1}} + B_{\text{HC2}} + \dots + B_{\text{HCR}}
$$

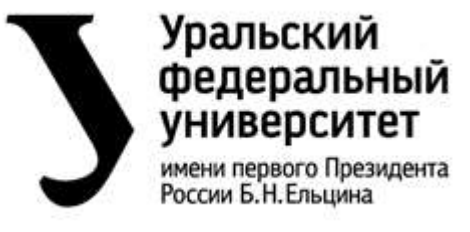

**Об общих принципах работы сервиса «Учет научных достижений» и формировании рейтинга научно-исследовательской деятельности обучающихся УрФУ**

**СМК-ПВД-6.1-01-13-2024 Экземпляр № 1 Стр. 16 из 31**

Для подсчета баллов следует использовать утвержденные в положении нормы (табл. 8).

*Таблица 8. Матрица для расчета баллов в разделе «Интеллектуальная собственность»*

| Тип достижения                                                                                 | Балл |
|------------------------------------------------------------------------------------------------|------|
| Международный патент                                                                           | 100  |
| Патент РФ на изобретение                                                                       | 50   |
| Патент на селекционное достижение                                                              | 50   |
| Патент РФ на полезную модель                                                                   | 30   |
| Свидетельство о регистрации программ для ЭВМ, Базы данных, Топологии<br>интегральных микросхем | 15   |
| Промышленный образец                                                                           | 15   |
| Свидетельство на товарный знак                                                                 | 10   |
| Свидетельство о регистрации секрета производства (ноу-хау)                                     | 10   |

В качестве подтверждающих документов учитываются: копия охранного документа или ссылка на охранный документ в открытых базах.

В системе не учитываются заявки на регистрацию результатов интеллектуальной деятельности.

# <span id="page-15-0"></span>**4.3.1.6. Требования к заполнению вкладки «Инновационная деятельность»**

Данная вкладка предназначена для создания, редактирования, просмотра, хранения и удаления сведений об инновационной деятельности обучающегося. Заполняется Обучающимся и верифицируется Модератором.

| Параметры                                                   | Значение, порядок ввода                                                        |  |
|-------------------------------------------------------------|--------------------------------------------------------------------------------|--|
| карточки                                                    |                                                                                |  |
| мероприятия                                                 |                                                                                |  |
| Наименование                                                | Полное название внедренной разработки/конкурса/акселерационной                 |  |
| достижения*                                                 | программы                                                                      |  |
| Тип достижения                                              | Малое инновационное предприятие                                                |  |
| $(\mathbf{b}_{\text{h},1}, \delta \text{a}_{\text{h},1})^*$ | Гранты на развитие инновационного проекта                                      |  |
|                                                             | Акселерационные программы на развитие инновационного проекта                   |  |
|                                                             | Конкурсы инновационных проектов                                                |  |
|                                                             | Внедрение на группе предприятий                                                |  |
|                                                             | Внедрение на предприятии                                                       |  |
| $\Gamma$ од*                                                | Для актов внедрения – год акта внедрения                                       |  |
|                                                             | Для грантов и конкурсов – год окончания конкурса или год договора              |  |
|                                                             | Для малых инновационных предприятий – год регистрации предприятия              |  |
| Организация*                                                | Для актов внедрения - место внедрения                                          |  |
|                                                             | Для грантов и конкурсов – организация, курирующая данное мероприятие           |  |
|                                                             | Для малых инновационных предприятий - организация-соучредитель                 |  |
| Дополнительная                                              | Вводится пользователем                                                         |  |
| информация                                                  |                                                                                |  |
| Прикрепить                                                  | Поле для загрузки файлов в форматах jpg, jpeg, png, gif, pdf, doc, docx, до 20 |  |
| файл*                                                       | МВ каждый, всего не более 4 файлов карточку                                    |  |

*Таблица 9. Структура карточки внедрения инновационных разработок*

\*Поле, обязательное для заполнения.

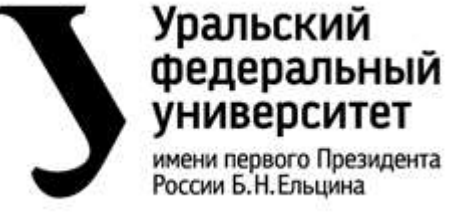

**Об общих принципах работы сервиса «Учет научных достижений» и формировании рейтинга научно-исследовательской деятельности обучающихся УрФУ**

**СМК-ПВД-6.1-01-13-2024 Экземпляр № 1 Стр. 17 из 31**

Баллы за все достижения в инновационной деятельности за отчетный период суммируются:

 $B_{\mu a.66\mu} = B_{\mu a1} + B_{\mu a2} + \cdots + B_{\mu n}$ 

Для подсчета баллов следует использовать утвержденные в положении нормы (табл. 10).

*Таблица 10. Матрица для расчета баллов в разделе «Инновационная деятельность»*

| Тип достижение                                                                      |    |  |  |
|-------------------------------------------------------------------------------------|----|--|--|
| Инновационные проекты (проекты, которые включают в себя создание новой технологии и |    |  |  |
| вывод ее на рынок, а также проекты по организации инновационной деятельности)       |    |  |  |
| Малое инновационное предприятие                                                     | 20 |  |  |
| Гранты на развитие инновационного проекта                                           |    |  |  |
| Акселерационные программы на развитие инновационного проекта                        |    |  |  |
| Конкурсы инновационных проектов                                                     |    |  |  |
| Внедрение новых (инновационных) разработок, результатов проектно-аналитических      |    |  |  |
| работ, научно-исследовательских разработок                                          |    |  |  |
| 20<br>Внедрение на группе предприятий                                               |    |  |  |
| Внедрение на предприятии                                                            | 15 |  |  |

В качестве подтверждающих документов учитываются: копия сертификата/грамоты/диплома участника/победителя акселерационной программы, конкурса инновационных проектов или грантового конкурса; выписка из ЕГРЮЛ со сведениями об организации, акт внедрения<sup>8</sup>.

# <span id="page-16-0"></span>**4.3.1.7. Требования к заполнению вкладки «Стипендии»**

Данная вкладка предназначена для создания, редактирования, просмотра, хранения и удаления сведений об стипендиях, полученных обучающимся. Заполняется Обучающимся и верифицируется Модератором.

| Параметры карточки    | Значение, порядок ввода                                 |
|-----------------------|---------------------------------------------------------|
| Тип стипендии (балл)* | Стипендия Президента РФ для аспирантов и адъюнктов      |
|                       | Стипендия Президента РФ для обучения за рубежом         |
|                       | Стипендия Президента РФ (приоритетные направления)      |
|                       | Стипендия Президента РФ                                 |
|                       | Стипендия Губернатора СО                                |
|                       | Стипендия Правительства РФ (приоритетные направления)   |
|                       | Стипендия Правительства РФ                              |
|                       | Стипендия первого Президента РФ Б.Н. Ельцина            |
|                       | Грант Президента РФ для обучающихся по программам       |
|                       | магистратуры                                            |
|                       | Повышенная стипендия УрФУ за научную деятельность       |
|                       | Иные стипендии                                          |
| Название стипендии*   | Вводится пользователем при выборе типа «Иные стипендии» |

*Таблица 11. Структура карточки раздела «Стипендии»*

**.** 

<sup>8</sup> *В акте внедрения должен быть отражен факт использования внедренного результата инновационной, проектно-аналитической или научно-исследовательской разработки. Акты внедрения инновационных разработок должны быть заверены инновационной структурой УрФУ.*

# Уральский федеральный **VHИВерситет**

имени первого Президента России Б.Н. Ельцина

Министерство науки и высшего образования Российской Федерации. Федеральное государственное автономное образовательное учреждение высшего образования «Уральский федеральный университет имени первого Президента России Б.Н. Ельцина» (УрФУ)

**Об общих принципах работы сервиса «Учет научных достижений» и формировании рейтинга научно-исследовательской деятельности обучающихся УрФУ**

**СМК-ПВД-6.1-01-13-2024 Экземпляр № 1 Стр. 18 из 31**

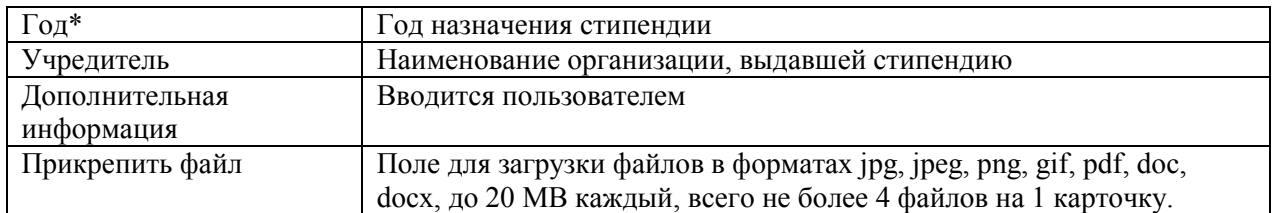

\*Поле, обязательное для заполнения.

Баллы за все полученные обучающимся стипендии за отчетный период суммируются:

$$
B_c = B_{c1} + B_{c2} + \dots + B_{cn}
$$

Для подсчета баллов следует использовать утвержденные в положении нормы (табл. 12).

*Таблица 12. Матрица для расчета баллов в разделе «Стипендии»*

| Тип достижения                                                 | Балл |
|----------------------------------------------------------------|------|
| Стипендия Президента РФ для аспирантов и адъюнктов             | 20   |
| Стипендия Президента РФ для обучения за рубежом                | 20   |
| Стипендия Президента РФ (приоритетные направления)             | 19   |
| Стипендия Президента РФ                                        | 19   |
| Стипендия Губернатора СО                                       | 15   |
| Стипендия Правительства РФ (приоритетные направления)          | 18   |
| Стипендия Правительства РФ                                     | 18   |
| Стипендия первого Президента РФ Б.Н. Ельцина                   | 15   |
| Иные стипендии                                                 | 15   |
| Грант Президента РФ для обучающихся по программам магистратуры | 10   |
| Повышенная стипендия УрФУ за научную деятельность              |      |

В качестве подтверждающего документа учитываются: копия сертификата/грамоты/диплома победителя стипендиального конкурса, свидетельство стипендиата, скриншот расчетного листка из Личного кабинета, подписанный и зарегистрированный договор о получении стипендии (без паспортных данных).

В системе не учитываются следующие стипендии: академическая стипендия (все виды), повышенная стипендия за учебную, общественную, культурно-творческую и спортивную деятельность; социальная стипендия.

# <span id="page-17-0"></span>**4.3.1.8. Требования к заполнению вкладки «Стажировки»**

Данная вкладка предназначена для создания, редактирования, просмотра, хранения и удаления сведений о всех стажировках обучающегося. Заполняется Обучающимся и верифицируется Модератором.

| Параметры карточки мероприятия | Значение, порядок ввода                          |
|--------------------------------|--------------------------------------------------|
| Принимающая организация        | Полное название на русском или английском языках |
| $\Gamma$ ород*                 | Место проведения стажировки (страна, город)      |
| Тип $(T)^*$                    | Научная стажировка                               |
|                                | Обучение                                         |
| Уровень поездки (УП)*          | Всероссийский                                    |
|                                | Международный                                    |

*Таблица 13. Структура карточки раздела «Стажировки»*

# Уральский федеральный **VHИВерситет**

имени первого Президента России Б.Н. Ельцина

Министерство науки и высшего образования Российской Федерации. Федеральное государственное автономное образовательное учреждение высшего образования «Уральский федеральный университет имени первого Президента России Б.Н. Ельцина» (УрФУ)

**Об общих принципах работы сервиса «Учет научных достижений» и формировании рейтинга научно-исследовательской деятельности обучающихся УрФУ**

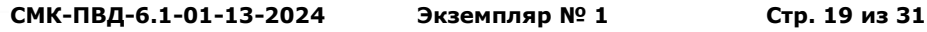

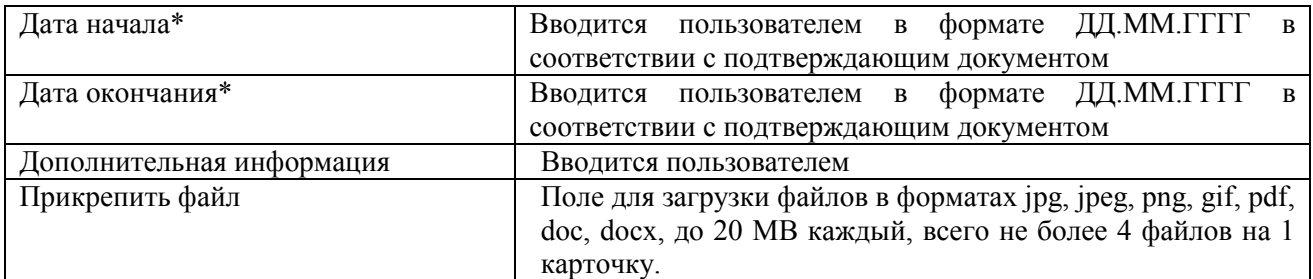

\*Поле, обязательное для заполнения.

Для расчета баллов за стажировки используются следующая формула:

$$
\mathbf{b}_{\text{cri}} = \mathbf{y}\Pi_i * \mathbf{T}_i
$$

Баллы за все пройденные обучающимся стажировки за отчетный период суммируются:

$$
B_{cr. o6\mu} = B_{cr1} + B_{cr2} + \dots + B_{crn}
$$

Для подсчета баллов следует использовать утвержденные в положении нормы (табл. 14).

| Показатель      | Балл | Показатель         | Балл |
|-----------------|------|--------------------|------|
| Уровень поездки |      | Тип поездки        |      |
| Всероссийский   |      | Научная стажировка |      |
| Международный   | 10   | Обучение           |      |

*Таблица 14. Матрица для расчета баллов в разделе «Стажировки»*

В системе учитываются краткосрочные, среднесрочные и долгосрочные поездки в образовательные и научные организации по программам мобильности, конкурсным и грантовым программам, не входящие в основной образовательный курс УрФУ (практики).

В качестве подтверждающего документа учитываются: сопроводительное письмо принимающей организации с указанием цели и сроков пребывания; план стажировки.

# <span id="page-18-0"></span>**4.3.1.9. Вкладка «Все достижения»**

Данная вкладка представляет собой сводную таблицу по всем научным достижениям обучающегося.

Во вкладке предусмотрена возможность выгрузки в формате PDF:

‒научного портфолио;

‒списка научных публикаций.

В выгружаемые списки попадают только достижения с состоянием «Подтверждено». Публикации:

|   | Лита регионалия         | <b>Hateburne</b>                                                                                                    | Tun                                              | Дата<br><b>Website</b>                                                                                   | Cocmmme          |
|---|-------------------------|----------------------------------------------------------------------------------------------------|--------------------------------------------------|----------------------------------------------------------------------------------------------------|------------------|
|   | 21/05/2019<br>an an Tar | Developing logistics optimization coltware for manufactory using computer modeling<br><b>ITIOTYOGE</b><br>and and the company of the company of                               | Материалы конференции Scopus, Web<br>of Science  | 30.10.2017                                                                                               | Подтвержде       |
|   | 21.85.2019              | Анализ и спеерции ствование удети поставок предприятия интодами конты оперного<br>시 어디에 들어가는 사람이 아니라 지 않은 것이 없어서 그렇게 어디에 가서 나서 어디에 가서 나는 것이 아니라 아니라 사람이 없었다.<br>нодвлирования | Crama PiriHII                                    | 15.09.2016                                                                                               | OTKONEHO         |
| € |                         | Method for loading cargo trucks using two dimensional packing algorithms.<br>불가 오랜만 사람들은 아이는 사람들의 사람들은 아이를 하고 있었다. 그는 아이가 많은 사람들은 아이를 하고 있었다.                                 | Материалы конференция Scopus, Web<br>of Science- | 04.05.2019                                                                                               | Черновие<br>---- |
|   | Мероприятия:            |                                                                                                    |                                                  |                                                                                                    |                  |
|   | Дита размещения         | <b>Hassaure</b>                                                                                                    | T.D                                              | <b>COLOR</b>                                                                                             | Cocrossure       |
|   | 21:05:2019              | IV магидународная хонференция студантов, аспирантов и молодых унаных «Ниформационных генно<br>талакоммуникации и системы управления»                                          |                                                  | $10.12 - 2012$<br><b>KOJA@@EERHUANI</b><br>the company of the company<br>and the first party of the con- | Ha nooveme       |
|   | Гранты:                 |                                                                                                    |                                                  |                                                                                                    |                  |

*Рисунок 2. Вид вкладки «Все достижения»*

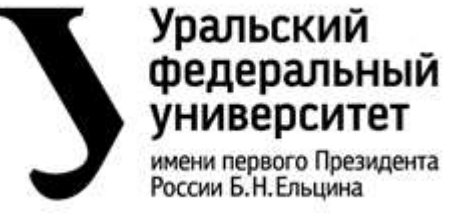

**Об общих принципах работы сервиса «Учет научных достижений» и формировании рейтинга научно-исследовательской деятельности обучающихся УрФУ**

**СМК-ПВД-6.1-01-13-2024 Экземпляр № 1 Стр. 20 из 31**

# <span id="page-19-0"></span>**4.3.2. Раздел «Научный рейтинг»**

Раздел состоит из двух вкладок:

- ‒ Мой рейтинг;
- ‒ Рейтинг за период.

# <span id="page-19-1"></span>**4.3.2.1. Вкладка «Мой рейтинг»**

Вкладка содержит информацию о суммарных баллах, полученных обучающимся, по каждому виду научных достижений за отчетный период. Баллы рассчитываются по формулам, представленным в пп. 4.3.1.2-4.3.1.8 настоящего положения. Общий суммарный балл обучающегося рассчитывается по формуле:

 $PC_{H} = B_{H} + B_{M} + B_{UC} + B_{r} + B_{U} + B_{c} + B_{CT}$ 

Стипендиальные рейтинги рассчитываются на основании соответствующего положения (после подачи заявки на стипендию).

Научный рейтинг

| Отменьй период                       |      | <b>Cylvanized Service model</b> |                                                                                                    |  |  |     |
|--------------------------------------|------|---------------------------------|----------------------------------------------------------------------------------------------------|--|--|-----|
|                                      |      |                                 | Публикации Мероприятия Гранты Интеллистуальная собственность Иннегвационная деятельность Ститендии Стахировки |  |  |     |
| <b>Осними свыего 2020-2021</b>       | 7.67 |                                 |                                                                                                    |  |  |     |
| Весенний семестр 2019/20 учебный год |      | 31.5                            |                                                                                                    |  |  | 323 |
| Осенний семестр 2019-20 учебный год  |      |                                 |                                                                                                    |  |  | -25 |
| 2018/2019 y-redmail ma               |      |                                 |                                                                                                    |  |  |     |

*Рисунок 3. Вид вкладки «Мой рейтинг»*

# <span id="page-19-2"></span>**4.3.2.2. Вкладка «Рейтинг за период»**

Вкладка содержит сводную информацию об обучающихся, участвующих в общем научном рейтинге. Данные аккумулируются по отчетным периодам.

*Таблица 15. Структура вкладки «Рейтинг за период»*

| $N°$ п/п   ФИО обучающегося | Балл  |
|-----------------------------|-------|
| Иванов Иван Иванович        | 19.25 |

#### <span id="page-19-3"></span>**4.3.3. Раздел «Заявка на стипендию»**

Раздел состоит из двух отдельных подразделов:

- ‒ Мои заявки;
- ‒ Рейтинг заявок.

#### <span id="page-19-4"></span>**4.3.3.1. Вкладка «Мои заявки»**

Данная вкладка предназначена для подачи заявок на участие в различных стипендиальных и конкурсных программах, просмотра текущих и прошедших заявок, а также отслеживания в режиме реального времени их состояния. Вкладка всегда доступна для просмотра Обучающемуся и Администратору.

Во вкладке представлена информация о всех проводимых на текущий момент времени конкурсных и стипендиальных программах, в которых обучающийся может принять участие, нажав на кнопку «Подать заявку». В случае отсутствия активных конкурсов, отображается надпись: «Сбор заявок закрыт».

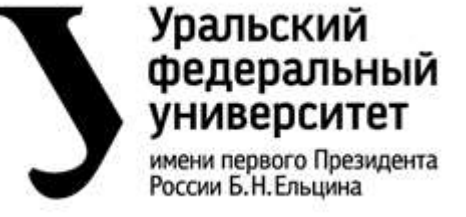

**Об общих принципах работы сервиса «Учет научных достижений» и формировании рейтинга научно-исследовательской деятельности обучающихся УрФУ**

**СМК-ПВД-6.1-01-13-2024 Экземпляр № 1 Стр. 21 из 31**

В нижней части вкладки расположен подраздел «Ваши заявки на научную стипендию», в котором в табличной форме представлена информация о всех поданных обучающимся заявках и их актуальном состоянии.

В системе предусмотрены следующие состояния (статусы):

‒«Ожидает рассмотрения» – устанавливается автоматически после подачи заявки;

‒«Заявка одобрена» – устанавливается автоматически после подведения итогов конкурса, подтверждает факт победы в конкурсе;

‒«Заявка не одобрена» – устанавливается автоматически после подведения итогов конкурса во всех иных случаях;

‒«Отклонена» или развернутый комментарий администратора – устанавливается администратором в случае, если обучающийся не соответствует критериям конкурса.

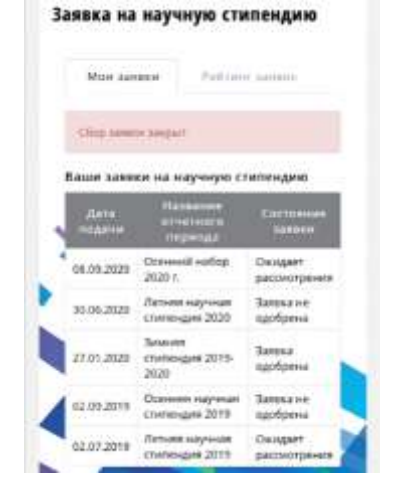

*Рисунок 4. Вид вкладки «Мои заявки»*

#### <span id="page-20-0"></span>**4.3.3.2. Вкладка «Рейтинг заявок»**

В данной вкладке представлена информация как по текущим, так и по ранее проводимым стипендиальным и конкурсным программам. Информация представляется в табличном виде с указанием всех обучающихся, участвующих в выбранном конкурсе. Балл отражается в режиме реального времени.

Сверху, над таблицей, расположена справочная информация о ключевых датах сбора заявок, в том числе дата окончания приема заявок, ограничения по срокам учитываемых достижений (при наличии) и проверки.

|                     | 3mines chattergek 2020-2021                                                                                                    |                                                        |                 |                   | × |
|---------------------|----------------------------------------------------------------------------------------------------|--------------------------------------------------------|-----------------|-------------------|---|
|                     | SWARZ HE you close is a broke gold will likely versued. Challengues importantes that a \$1.02.2015.<br>It respective your business of a good warranty or permet to business in respective to efforts a water.<br>FOR A PAINT AND ART OF THE PAINT AND RESIDENCE.<br>Дите отправки на проверку - до 03.82.2621.<br><b>ТОЛЕОД ДЕТАВЛИВ В ДАНОМ МЕНЕДУ ПОЛНОСАТ ДЛЯ ВОЗХОТ</b> |                                                        |                 |                   |   |
| <b>Change Corp.</b> | <b>RIAD CYGORIAN</b>                                                                                                    | <b>INVESTIGATION</b>                                   | <b>STEPHEN</b>  | <b>Sixty Inc.</b> |   |
|                     | 6 linn                                                                                                    | Statuted Greenways forces.                             | <b>SAMWIN</b>   | 128               |   |
| э                   | <b>STAR ANTIGATE KIDS</b>                                                                                                    | Радисментронные и информационные<br>PENNSYLVANIA IFTIE | Mersons         | 101.88            |   |
|                     | mi Annoi An                                                                                                    | Exterprisonation attack                                | Mat peru        | 96.56<br>.        |   |
|                     | on Inna an                                                                                                    | Ypidword tyrolesmpeuthechity?                          | Material        | 11.52<br>100000   |   |
|                     | <b>HARlist Lives Lynx</b>                                                                                                    | <b>Zutamo Newcinstynations</b>                         | <b>Maternia</b> |                   |   |
|                     | "any company" a "seal for Direct<br><b>COLOR</b>                                                                                                    | Batanichte-chrywered                                   | <b>Manyon</b>   | 79.32             |   |
|                     | Senting visia domestics.                                                                                                    | Падисиляетскоемых и информационных<br>Hospital P3      | Maneral         | 75.33             |   |
|                     | come Pinet sports                                                                                                    | CONTINUOUS HIGH A MATERIALS                            | Cratulated      | 16.               |   |

*Рисунок 5. Вид вкладки «Рейтинг заявок»*

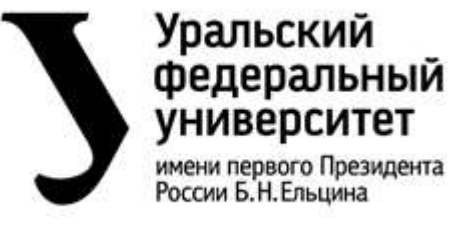

**Об общих принципах работы сервиса «Учет научных достижений» и формировании рейтинга научно-исследовательской деятельности обучающихся УрФУ**

**СМК-ПВД-6.1-01-13-2024 Экземпляр № 1 Стр. 22 из 31**

### <span id="page-21-0"></span>**4.3.4. Раздел «Информация»**

Раздел содержит в себе общую информацию о функционировании сервиса, нормативную документацию и контакты служб поддержки.

#### <span id="page-21-1"></span>**4.4. Модуль «Управление сервисом учета научных достижений обучающихся»**

Данный модуль представляет собой блок управления Сервисом учета научных достижений обучающихся. Модуль позволяет:

‒Определять методики оценивания научных достижений;

‒Создавать периоды научного, стипендиального и конкурсного рейтингов;

‒Организовывать сбор заявок;

‒Следить за ходом сбора заявок;

‒Следить за ходом модерации;

‒Производить модерацию научных достижений обучающихся, отправленных на проверку;

‒Осуществлять поиск портфолио обучающихся по ФИО и отдельных достижений по ключевым словам.

‒Формировать и выгружать различные отчеты.

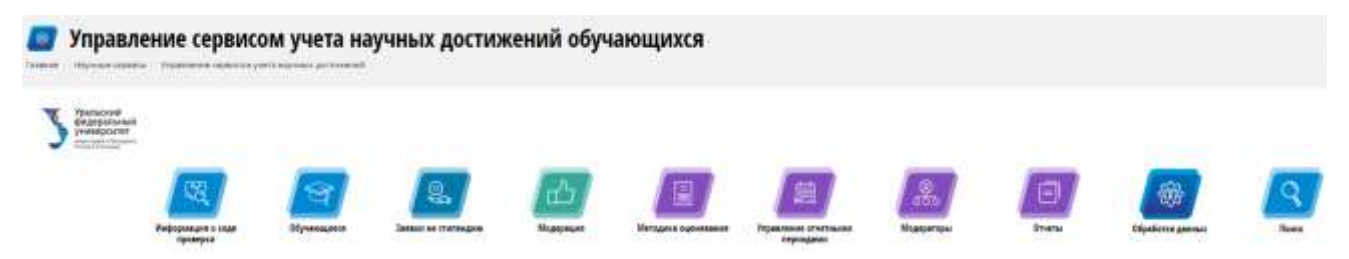

*Рисунок 6. Интерфейс модуля Управление сервисом учета научных достижений обучающихся»*

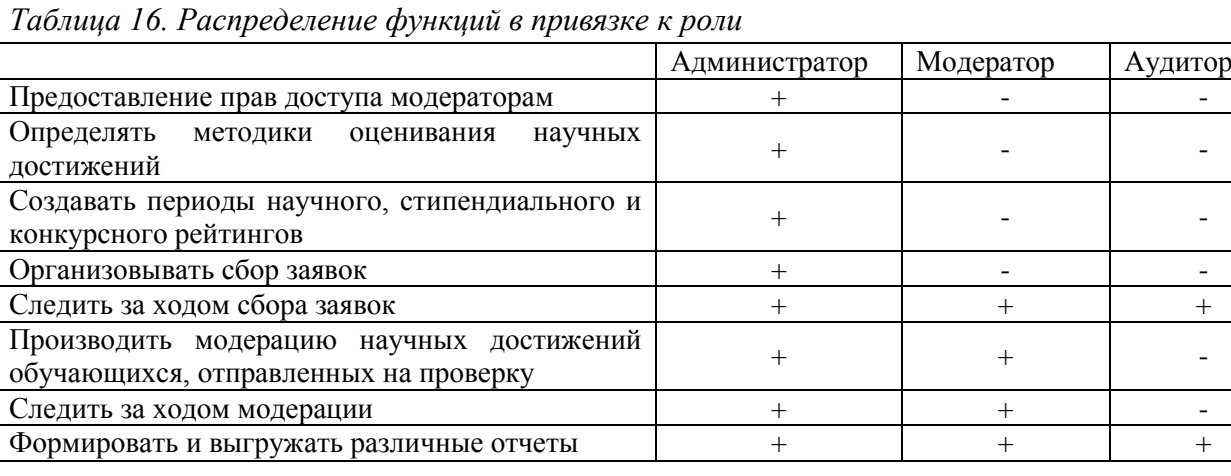

#### <span id="page-21-2"></span>**4.4.1. Раздел «Информация о ходе проверки»**

Данный раздел содержит информацию об общем количестве обучающихся, ожидающих проверки научных достижений в числовом формате, а также в виде пофамильного списка с

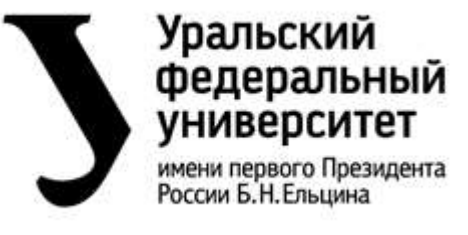

**Об общих принципах работы сервиса «Учет научных достижений» и формировании рейтинга научно-исследовательской деятельности обучающихся УрФУ**

**СМК-ПВД-6.1-01-13-2024 Экземпляр № 1 Стр. 23 из 31**

указанием: института, уровня обучения, академической группы и количества непроверенных достижений.

Отдельно представлена информация по загруженности модераторов: ФИО модератора, количество студентов, находящихся на модерации, количество достижений на проверке.

#### <span id="page-22-0"></span>**4.4.2. Раздел «Обучающиеся»**

Данный раздел содержит полный список обучающихся, зарегистрированных в модуле «Учет научных достижений». Информация представлена в табличной форме (рис. 7).

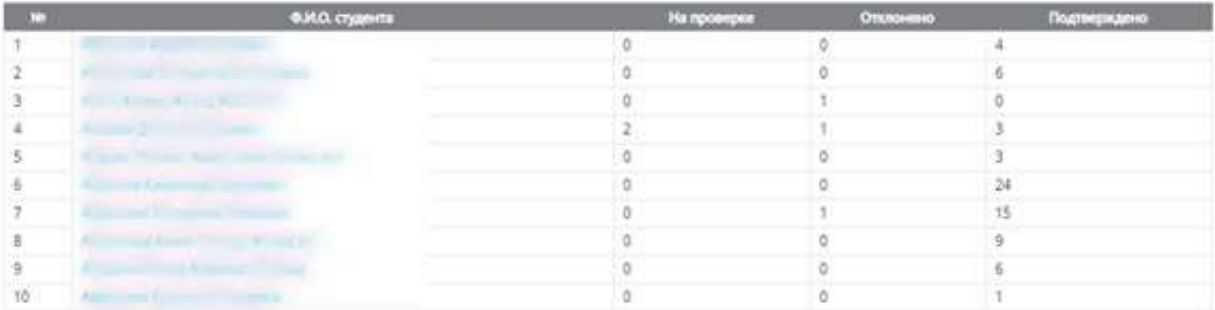

#### *Рисунок 7. Вид раздела «Обучающиеся»*

Поиск обучающихся осуществляется по Фамилии, Имени или Отчеству.

ФИО обучающегося является гиперссылкой к вкладке «Все достижения» обучающегося (п.4.3.1.9). Модератор может отклонить ранее утвержденное достижение по запросу пользователя. Также во вкладке расположена кнопка «Забрать на проверку», которая позволяет в принудительном порядке перераспределить обучающегося между модераторами.

#### <span id="page-22-1"></span>**4.4.3. Раздел «Заявки на стипендию»**

В данной вкладке представлена информация как по текущим, так и по ранее проводимым стипендиальным и конкурсным программам. Информация представляется в табличном виде с указанием всех обучающихся, участвующих в выбранном конкурсе. Балл отражается в режиме реального времени (рис. 8). Предусмотрена возможности выгрузки информации в MS Excel.

Администратор может:

‒отклонить заявки на получение стипендии в случае, если обучающийся не соответствует критериям конкурса с указанием причины отклонения;

‒определить список победителей стипендиальной программы в количестве, предусмотренном квотой, нажатием на кнопку «Закрыть период».

# Уральский федеральный **VHИВерситет**

Министерство науки и высшего образования Российской Федерации. Федеральное государственное автономное образовательное учреждение высшего образования «Уральский федеральный университет имени первого Президента России Б.Н. Ельцина» (УрФУ)

имени первого Президента России Б.Н. Ельцина

**Об общих принципах работы сервиса «Учет научных достижений» и формировании рейтинга научно-исследовательской деятельности обучающихся УрФУ**

**СМК-ПВД-6.1-01-13-2024 Экземпляр № 1 Стр. 24 из 31**

|                         | Заявки на получение стипендии  |                                                              |             |                   |                           |                                    |   |                                    |          |
|-------------------------|--------------------------------|--------------------------------------------------------------|-------------|-------------------|---------------------------|------------------------------------|---|------------------------------------|----------|
|                         | Sylvinia crystenziel 2020-2021 |                                                              |             |                   |                           |                                    |   | Bergsten in Deck<br>v              |          |
| <b>Station</b>          | <b>WAS COUNTIE</b>             | <b>Banglo</b>                                                |             | $\tau_{\rm{iso}}$ | <b>Change of Congress</b> | <b>CONTRACT</b><br><b>Property</b> |   | THE R. P. LEWIS CO., LANSING MICH. |          |
|                         | Manager Company                | Уральский гуманитарный институт                              | Marikets    | YEMA-100011       | 01.09.2020-<br>31.03.2021 | 126                                | ۰ |                                    | $\alpha$ |
| ž                       |                                | PADAISMIKTOPHRULIE<br>d19. Betopted travelage products       | Магистр     | PHM-291204        | 01:02.2021<br>90.06.2021  | 101.99                             | ۰ |                                    | $\alpha$ |
|                         | of domestical                  | Art a teach May be before<br>Castum to the industry and cash | Mariacho    | 0HA290702         | 01:07.2020                | 56.16                              | ۰ |                                    | $\alpha$ |
|                         | <b>Children Avenue</b>         | Volument Summarization StateState                            | Marinoro    | IFTHAM 100007     | 01:09:2020-<br>31.01.2021 | 93.92                              | ۰ |                                    | $\alpha$ |
| s                       | dire care forces goan          | Gutuno/tred/tow-stough                                       | Manacho     | @458.100403       | 01:09:2020<br>31:01.2021  | 30                                 | ۰ |                                    | $\alpha$ |
| $\overline{\mathbf{a}}$ | may Telebal Films              | @attams.htmls.com/execually                                  | Manverp     | 01N-100606        | 01.09.2026<br>31.01.2021  | 79.52                              | ۰ |                                    | $\alpha$ |
|                         | <b>DIE Klast Aust</b>          | Радиозлектронных и<br>информационных технологий - РТФ        | Магистр     | PMA-291208        | 01.02.2021<br>30.06.2021  | 78.33                              | ۰ |                                    | <b>o</b> |
|                         | Association 15.2 substitu      | Echechterware vays in listhing force                         | Christieler | MEHSKYDIS         | 01:02:2021<br>90.06.2021  | 'n                                 | ۰ |                                    | $\alpha$ |
|                         | ×                              |                                                              |             |                   | Ark stuff fight bill      |                                    |   |                                    |          |

*Рисунок 8. Вид раздела «Заявки на стипендию»*

# <span id="page-23-0"></span>**4.4.4. Раздел «Модерация»**

Данный раздел предназначен для Администратора и Модераторов.

Основная функция: обеспечение процесса проверки информации, вводимой обучающимися.

Интерфейс модуля состоит из двух основных частей:

‒просмотр списка обучающихся на модерации (рис. 9);

‒модерация (конкретного обучающегося).

# <span id="page-23-1"></span>**4.4.4.1. Просмотр списка обучающихся на модерации**

В списке отображаются все обучающиеся, которые были распределены данному модератору случайным образом для проверки их достижений. ФИО обучающихся являются гиперссылками, открывающими портфолио студента.

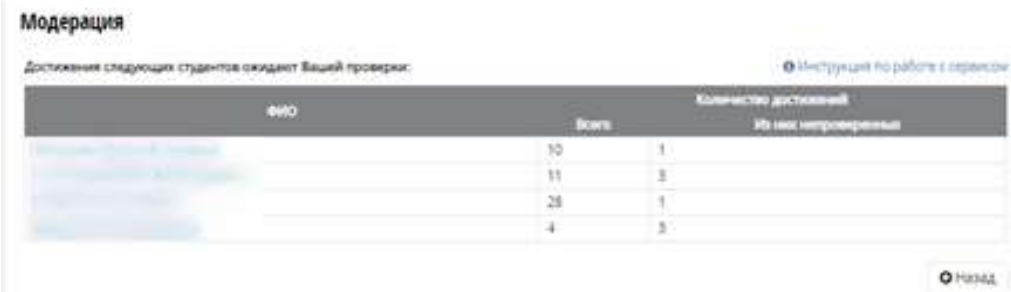

#### *Рисунок 9. Общий вид раздела «Модерация»*

В числовых столбцах отображается общее количество достижений и количество достижений, которые еще не были проверены. Единовременно на одного модератора может быть назначено до 30 достижений для проверки, за исключением случаев, когда один обучающийся отправил на проверку единовременно более 30 достижений.

# <span id="page-23-2"></span>**4.4.4.2. Модерация (конкретного обучающегося)**

В верхней части интерфейса отображается ФИО проверяемого в данный момент обучающегося. Все достижения разделены на две подгруппы – ожидающие проверки и

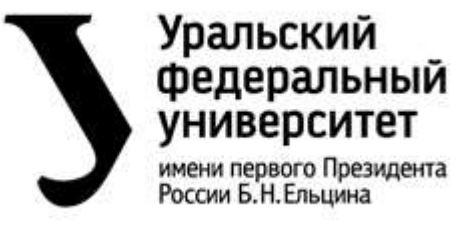

**Об общих принципах работы сервиса «Учет научных достижений» и формировании рейтинга научно-исследовательской деятельности обучающихся УрФУ**

**СМК-ПВД-6.1-01-13-2024 Экземпляр № 1 Стр. 25 из 31**

подтвержденные. В крайнем правом столбце списка достижений находится кнопка, открывающая карточку достижения с подробной информацией о нем (рис. 10).

# Модерация

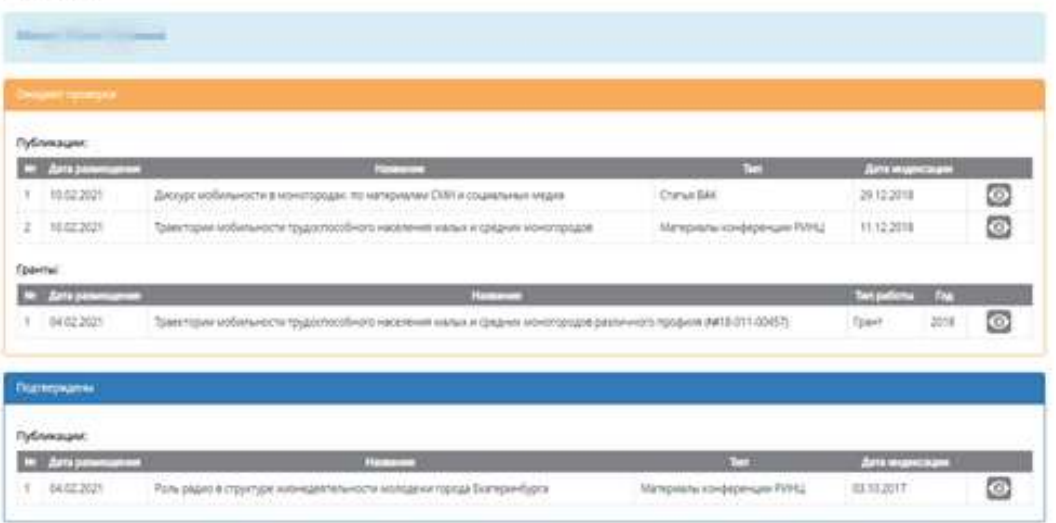

#### *Рисунок 10. Модерация достижений обучающегося*

Находящиеся на проверке достижения не могут быть отредактированы обучающимся. У достижений в статусе «Ожидают проверки» при открытии карточки имеются кнопки «Отклонить» и «Одобрить».

При нажатии на кнопку «Одобрить» достижение переходит в состояние «Подтверждено» и его редактирование становится невозможным как для обучающегося, так и для Модератора. Одновременно происходит начисление баллов за научное достижение в соответствии с пп. 4.3.1.2 – 4.3.1.8 настоящего Положения.

Одобренные достижения доступны исключительно для просмотра.

При нажатии на кнопку «Отклонить» система запрашивает подтверждение отклонения и обязательный комментарий. Введенный комментарий будет отображаться в профиле у обучающегося.

После отклонения достижение пропадет из списка, отображаемого для модератора до тех пор, пока обучающийся не внесет коррективы и не отправит его на проверку повторно. У обучающегося на этот период открывается возможность редактирования достижений.

Кнопка «Назад к списку» возвращает к списку достижений проверяемого в данный момент обучающегося. После того, как у обучающегося не остается ожидающих проверки достижений – он исчезает из списка обучающихся у модератора.

#### <span id="page-24-0"></span>**4.4.5. Раздел «Методика оценивания»**

Доступ к данному разделу имеет только Администратор.

Администратор создает правила оценивания научных достижений в соответствии с пп. 4.3.1.2 – 4.3.1.8 настоящего положения путем установления ограничений и выбора критериев оценки из выпадающих списков.

# Уральский федеральный **VHИВерситет**

Министерство науки и высшего образования Российской Федерации. Федеральное государственное автономное образовательное учреждение высшего образования «Уральский федеральный университет имени первого Президента России Б.Н. Ельцина» (УрФУ)

имени первого Президента России Б.Н. Ельцина

**Об общих принципах работы сервиса «Учет научных достижений» и формировании рейтинга научно-исследовательской деятельности обучающихся УрФУ**

**СМК-ПВД-6.1-01-13-2024 Экземпляр № 1 Стр. 26 из 31**

| Баллы за публикации<br><b>The Contract of Second Second</b> |                                    |  |        |                                               |          |       | Спадать применя |     |
|-------------------------------------------------------------|------------------------------------|--|--------|-----------------------------------------------|----------|-------|-----------------|-----|
|                                                             |                                    |  |        | Ballydonause w pass: w Crawforms Westflown    | ۷        | $-50$ |                 | a s |
|                                                             | Видобленции V завес V Степа SAC    |  |        |                                               | v        | $-25$ |                 |     |
|                                                             | Secretivescont M panel M Data NPLL |  |        |                                               | ٠        |       |                 | ×   |
|                                                             |                                    |  |        | Болублизам - м ране - м - Статья карпитадженн | $\omega$ | 12    | е               |     |
|                                                             | Box Pelinshipson, MT.              |  | 1946   | Mensurance rowanger counts, Web of Science  V |          | -25   | в               | ٠   |
|                                                             | BALFARINKAJAK . W .: 20010         |  | $\sim$ | Материалы конференции РИНС                    | ÷.       | 4     | ۵               |     |

*Рисунок 11. Пример заполнения методики оценивания публикаций*

#### <span id="page-25-0"></span>**4.4.6. Раздел «Управление отчетными периодами»**

Данный раздел состоит из двух вкладок:

- ‒ периоды для научного рейтинга;
- ‒ периоды для стипендии.

Доступ к данному разделу имеет только Администратор.

Администратор создает период для формирования научного либо стипендиального рейтингов, руководствуясь данным положением или иным нормативным документом. После нажатия на кнопку «Создать период» заполняются поля, указанные на рисунке 12.

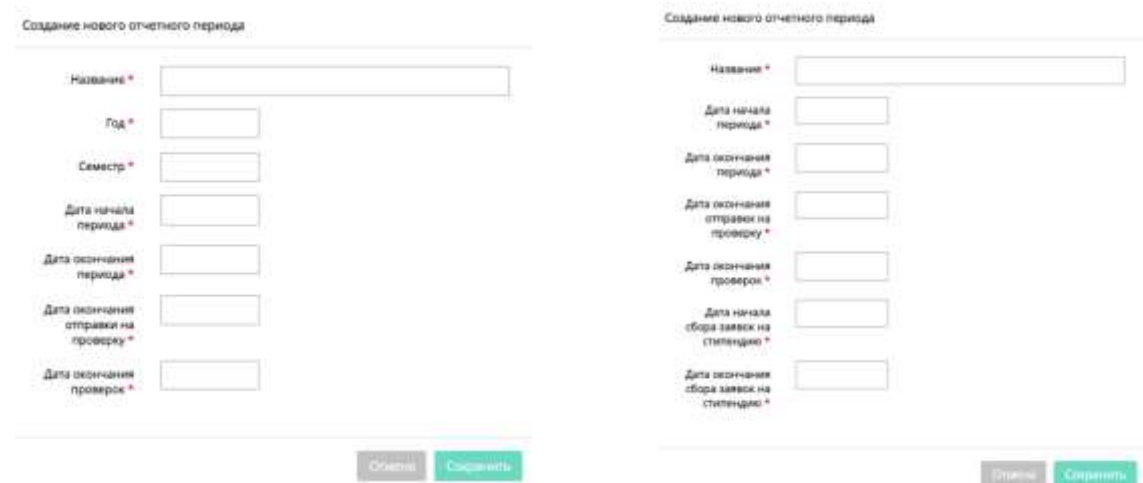

*Рисунок 12. Карточка создания отчетных периодов для научного рейтинга (слева) и стипендиального рейтинга(справа)* 

Для научного рейтинга датами начала и окончания периода являются даты начала и окончания соответствующего учебного семестра.

Для стипендиального рейтинга, если это предусмотрено нормативной документацией, задается квота стипендиатов и ограничения по научным достижениям (рис. 13).

# Уральский федеральный **УНИВЕРСИТЕТ**

имени первого Президента России Б.Н. Ельцина

Министерство науки и высшего образования Российской Федерации. Федеральное государственное автономное образовательное учреждение высшего образования «Уральский федеральный университет имени первого Президента России Б.Н. Ельцина» (УрФУ)

**Об общих принципах работы сервиса «Учет научных достижений» и формировании рейтинга научно-исследовательской деятельности обучающихся УрФУ**

**СМК-ПВД-6.1-01-13-2024 Экземпляр № 1 Стр. 27 из 31**

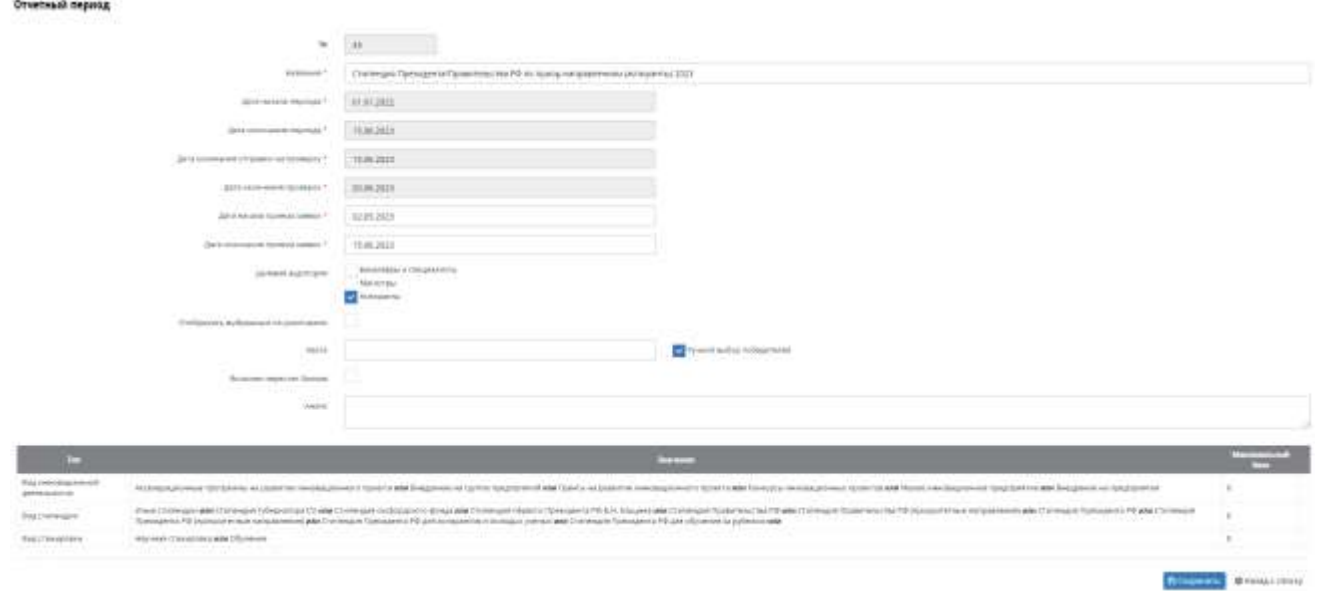

*Рисунок 13. Карточка стипендиального отчетного периода*

После заполнения всех необходимых полей Администратор нажимает кнопку «Опубликовать», тем самым открывая отчетный период либо начиная сбор заявок. После публикации периода Администратор может вносить изменение в поля «Дата начала приема заявок», «Дата окончания приема заявок», «Квота». Стипендиальный период закрывается согласно п. 4.4.3 настоящего Положения.

# <span id="page-26-0"></span>**4.4.7. Раздел «Модераторы»**

В данном разделе отображается актуальный список Модераторов на текущий момент времени. Администратор добавляет в число Модераторов работников университета на основании распоряжения начальника ОМНиОНМ. Для добавления Модератора необходимо из выпадающего списка работников университета выбрать определенного человека и задать ему институт – по основному месту работы, учебы либо по решению начальника ОМНиОНМ. Нажатием на кнопку «Удалить модератора» возле ФИО определенного работника лишает последнего прав проверки научных достижений обучающегося.

# <span id="page-26-1"></span>**4.4.8. Раздел «Отчеты»**

Раздел «Отчеты» позволяет в режиме реального времени генерировать статистическую информацию по различным показателям научной активности обучающихся. Отчет представляет собой таблицу с показателями, которую так же можно выгрузить в MS Excel.

Сервис позволяет генерировать пять типов отчетов:

‒«Научная активность обучающегося»;

‒«Научная активность научного руководителя»;

‒«Научная активность научных руководителей Института»

‒«Научная активность Института»;

‒«Научная активность Университета».

Доступны следующие фильтры: Период отчета, Тип отчета, Уровень обучения, Институт, Учебная группа, ФИО студента, ФИО научного руководителя. Видимый набор фильтров зависит от выбранного типа отчета. Если не выбран показатель в фильтре «анализируемый период», то отчет строится по всей имеющейся в базе информации. В случае,

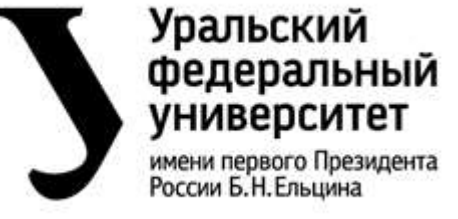

**Об общих принципах работы сервиса «Учет научных достижений» и формировании рейтинга научно-исследовательской деятельности обучающихся УрФУ**

**СМК-ПВД-6.1-01-13-2024 Экземпляр № 1 Стр. 28 из 31**

если выбран слишком большой массив данных для аналитической обработки пользователь получает предупреждение от сервиса следующего содержания: Выбранный вами период содержит слишком большой объем данных. Просим вас изменить запрашиваемые параметры или выберите удобный для вас метод доставки отчета:

- 1. Сохранить отчет в MS Excel;
- 2. Отправить на электронную (корпоративную) почту.

#### **4.4.9. Раздел «Поиск»**

Раздел «Поиск» позволяет осуществлять поиск в Сервисе по ключевым словам по отдельным или всем разделам достижений. Результаты поиска представляются в табличном формате, где ID достижения – гиперссылка на карточку достижения (рис. 14)

| <b>Sent</b><br>P+                                                                                                 | riging<br>The Childrenow Blagosomer Chiefs Citatuth Citatus am Coursus Changes |                                              |                                         |                                                     |                                                                                                    |
|----------------------------------------------------------------------------------------------------|--------------------------------------------------------------------------------|----------------------------------------------|-----------------------------------------|-----------------------------------------------------|----------------------------------------------------------------------------------------------------|
|                                                                                                    | m                                                                              | $-$                                          | е                                       | m                                                   | œ                                                                                                    |
| 126.80                                                                                                    | <b>STATISTICS</b><br><b>Contractor</b>                                         | Jim taxe free                                | <b>International comment</b>            | Jackson L. L. President                             | Paulances                                                                                                    |
| $\frac{1}{2} \left( \frac{1}{2} \right) \left( \frac{1}{2} \right)$                                               | The Art Corp.                                                                  | Perfectional competent service Services & DV | http-intell plannings                   | 3341.04.172422008                                   |                                                                                                    |
| <b>Contract</b><br>$\frac{1}{2} \left( \frac{1}{2} \right) \left( \frac{1}{2} \right) \left( \frac{1}{2} \right)$ |                                                                                | Jimi registe & 21th                          | <b>Europeances</b>                      | 2011年11月10日                                         | Distance<br>Distances                                                                                                    |
| .<br>Address of                                                                                                   | to all themes<br><b>STATISTICS</b>                                             | Die name a brd.                              | increased environg                      | JEE1102177020000                                    | $\frac{1}{2}$                                                                                                    |
| Arrest C                                                                                                    | <b>COL</b>                                                                     | Jennyy Der Abra (14-21)                      | Advised Jacobs                          | 2513 AU APROVING                                    | Disparer                                                                                                    |
| <b>FOR</b>                                                                                                    | <b>Service</b><br><b>TOMATIC</b>                                               | <b>Ziol Adam Dritt</b>                       | Normal change                           | allowing you in fact that strength<br>2014/01/09/09 | <b>University</b>                                                                                                    |
| <b>CONTRACTOR</b><br>TOM:                                                                                         | comments of the comment<br>Chinese.                                            | 2nd visito & 245                             | through tierness                        | and the company of the fire<br><b>BOMMARK</b>       | <b>State of</b><br>Denissing                                                                                                    |
| <b>COLL</b>                                                                                                    | THE R. P. LEWIS CO., LANSING MICH.                                             | <b>Grand Adams &amp; Britishing</b>          | httpsmall cleaning                      | 2011/01/07 FRENCHE                                  | <b>CONTRACTOR</b><br><b>Crimero</b><br><b>CONTRACTOR</b>                                                                                                    |
| <b>Barried Street</b><br>---                                                                                      | Commercial College Commercial                                                  | $2500 \text{ +04} \pm 0.34 \text{K}$         | <b>Filterman</b> Hermony                | 2011/01/07/01 00:00                                 | <b>Ellistance</b>                                                                                                    |
|                                                                                                    |                                                                                | See except the<br><b>SERVITARIA</b>          | introd recent<br>10 of Tokyovan Library | $30.04$ m2 $-0.01$ m3 m3 m3                         | $rac{1}{2}$<br>$\frac{1}{2} \sum_{i=1}^{n} \sum_{j=1}^{n} \frac{1}{j} \sum_{j=1}^{n} \frac{1}{j} \sum_{j=1}^{n} \frac{1}{j} \sum_{j=1}^{n} \frac{1}{j} \sum_{j=1}^{n} \frac{1}{j} \sum_{j=1}^{n} \frac{1}{j} \sum_{j=1}^{n} \frac{1}{j} \sum_{j=1}^{n} \frac{1}{j} \sum_{j=1}^{n} \frac{1}{j} \sum_{j=1}^{n} \frac{1}{j} \sum_{j=1}^{n} \frac{1}{j} \sum_{j=1}^{n} \frac{1}{j$ |

*Рисунок 14. Интерфейс поиска*

#### <span id="page-27-0"></span>**5. Требования безопасности**

Для обеспечения законных прав и обеспечения информационной безопасности участников информационного взаимодействия в рамках Сервиса обеспечивается доступность информации и целостность информации. Сервис не содержит конфиденциальной информации.

Под доступностью информации понимается возможность участника информационного взаимодействия, имеющего соответствующие полномочия получать доступ к информации и сервисам в установленном регламентами порядке.

Под целостностью информации понимается возможность модифицировать конкретные данные Сервиса только участником информационного взаимодействия, наделенного правами на просмотр, модификацию, удаление, в соответствии с установленным порядком.

Доступность информации достигается комплексом мероприятий, направленных на обеспечение непрерывного функционирования серверных компонент Сервиса: мониторинг параметров функционирования серверных компонентов Сервиса и ИТ окружения; резервного копирования; проведение регламентных работ.

Целостность информации достигается за счет разграничения прав доступа к данным в Сервисе. Разграничение прав доступа основывается на выделении различных ролей пользователей и фиксации полномочий пользователей в рамках определенной роли в модуле администрирования.

Перечень ролей в Сервисе формируется дирекцией информационных технологий на основании требований функционального Заказчика Сервиса.

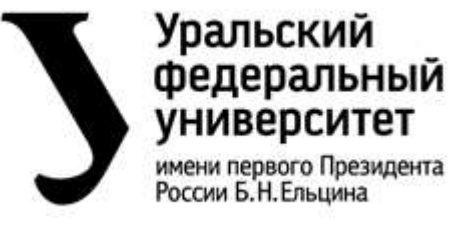

**Об общих принципах работы сервиса «Учет научных достижений» и формировании рейтинга научно-исследовательской деятельности обучающихся УрФУ**

**СМК-ПВД-6.1-01-13-2024 Экземпляр № 1 Стр. 29 из 31**

Аутентификация пользователей в Сервисе осуществляется с использованием учетной записи из единого каталога на базе MS Active Directory и сервисов федеративной аутентификации.

Авторизация пользователей в Сервисе осуществляется с использованием встроенных механизмов Сервиса на основании соответствующего шаблона прав доступа.

#### <span id="page-28-0"></span>**6. Мониторинг, анализ, улучшение**

Сведения о показателях, измеряемых в рамках мониторинга вида деятельности, а также о периодичности их измерения, методе анализа и ответственных лицах указаны в таблице 17. *Таблица 17. Сведения о контролируемых показателях в рамках оценки результатов работы сервиса*

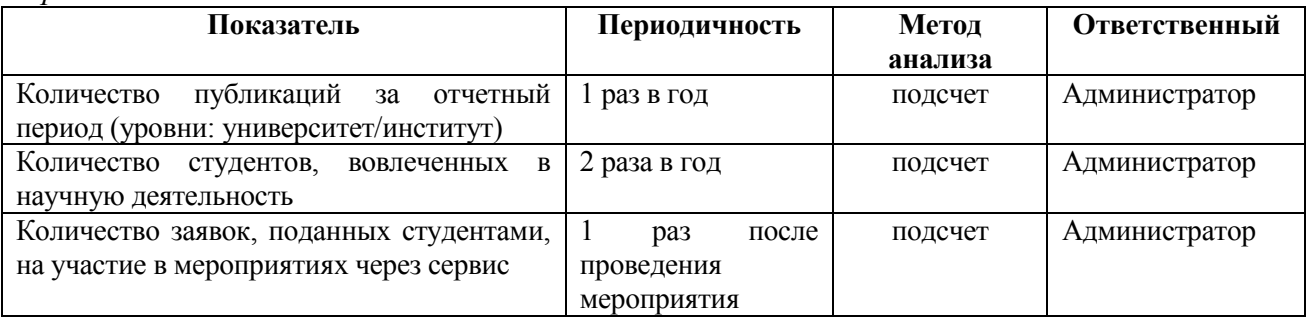

#### <span id="page-28-1"></span>**7. Управление документацией**

Сведения о количестве контрольных экземпляров и ответственных за их хранение изложены в Листе рассылки настоящего положения.

Изменения в настоящий документ разрабатываются в следующих случаях:

- ‒ при изменении участников или порядка выполняемого вида деятельности;
- ‒ при перераспределении функций между участниками в рамках вида деятельности;
- ‒ при изменении форм, документов, на которые имеются ссылки;
- ‒ по результатам аудитов (при необходимости) и т.д.
- Документ редактируется и утверждается заново в случае если:
- ‒ количество изменений затрудняет понимание документа;
- ‒ документ включен в план актуализации документации СМК и т.д.

Порядок внесения изменений в документ и согласование актуализированной версии положения о виде деятельности изложен в ДП «Управление документацией».

Настоящее положение может быть изменено и дополнено в установленном в Университете порядке.

Настоящий документ составлен на 29 страницах (без учета листа согласования)*,* в двух подлинных экземплярах, хранящихся: первый – в ОМНиОНМ, второй – в УДиОВ, учтенная копия в электронном виде – в отделе управления качеством.

Неотъемлемой частью документа является лист согласования, сформированный в СЭД.

#### <span id="page-28-2"></span>**8. Ответственность**

Ответственным за введение в действие и выполнение положения о виде деятельности является начальник ОМНиОНМ.

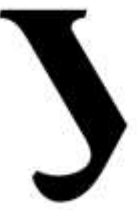

# **Уральский** федеральный университет

имени первого Президента России Б.Н. Ельцина

Министерство науки и высшего образования Российской Федерации. Федеральное государственное автономное образовательное учреждение высшего образования «Уральский федеральный университет имени первого Президента России Б.Н. Ельцина» (УрФУ)

**Об общих принципах работы сервиса «Учет научных достижений» и формировании рейтинга научно-исследовательской деятельности обучающихся УрФУ**

**СМК-ПВД-6.1-01-13-2024 Экземпляр № 1 Стр. 30 из 31**

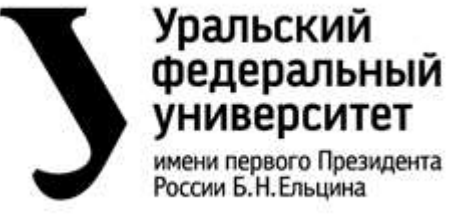

**Об общих принципах работы сервиса «Учет научных достижений» и формировании рейтинга научно-исследовательской деятельности обучающихся УрФУ**

**СМК-ПВД-6.1-01-13-2024 Экземпляр № 1 Стр. 31 из 31**

#### <span id="page-30-0"></span>**Лист регистрации изменений**

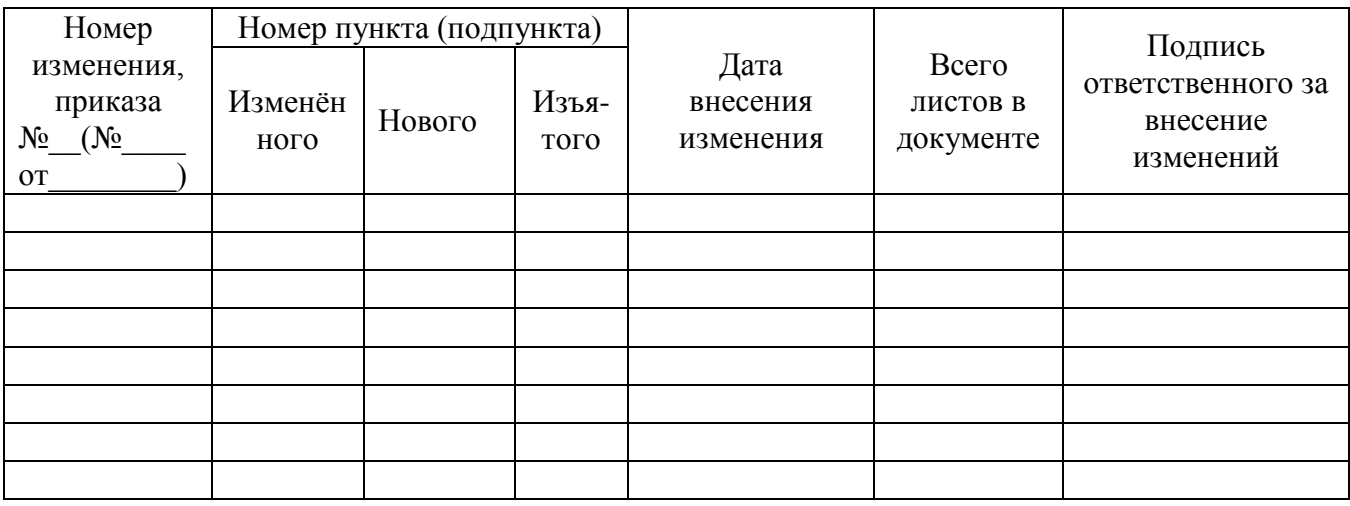